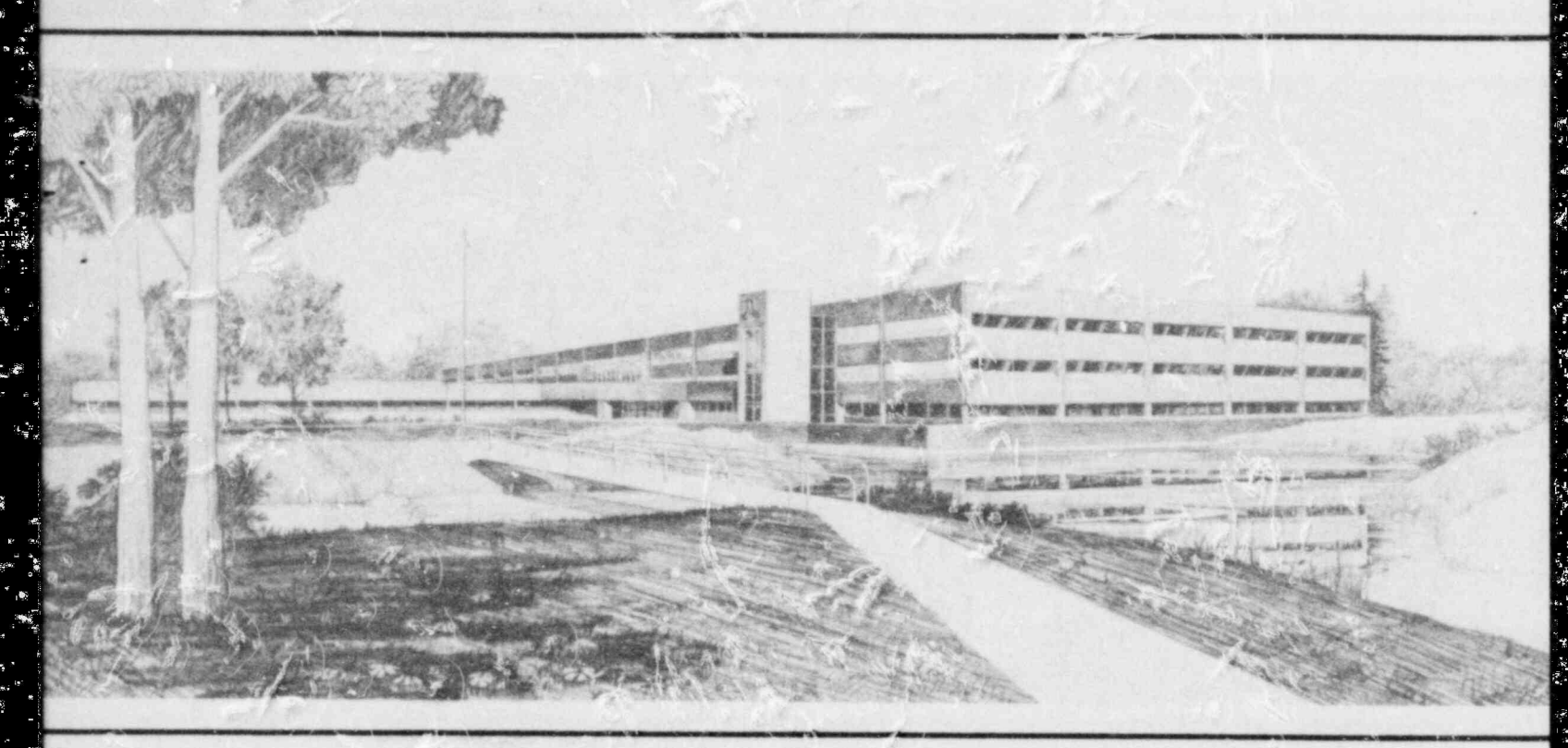

Idaho National Engineering Laboratory Onerated by the U.S. Department of Energy

# Computer Program CDCID: An Automated Quality **Control Program Using CDC Update**

Gilbert L. Singer Felix Aguilar

April 1984

Prepared for the

# **U.S. Nuclear Regulatory Commission**

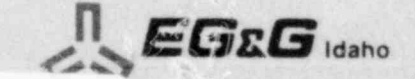

Under DOE Contract No. DE-A\207-76IDO1570

8405220028 840430 PDR NUREG<br>CP-3360 R PDR

### Available from

 $\frac{d}{dt}$ 

 $\frac{1}{2}$ 

 $\mathcal{H}_{\mathcal{S}}$ 

.<br>F

. .

GPO Sales Program Division of Technical Information and Document Control U.S. Nuclear Regulatory Commission Washington, D.C. 20555

and

National Technical Information Service Springfield, Virginia 22161

This report was prepared as an account of work sponsored by an agency of the United States Government. Neither the United States Government nor any agency thereof, nor any of their employees, makes any warranty, expressed or implied, or assumes any legal liability or responsibility for any third party's use, or the results of such use, of any information, apparatus, product or process disclosed in this report, or represents that its use by such third party would not infringe privately owned rights.

NUREGICR-3360 EGG 2302 Distribution Category: R4

# COMPUTER PROGRAM CDCID: AN AUTOMATED O.UALITY CONTROL PROGRAM USING CDC UPDATE

.

.

"

.

4

Gilbert L. Singer Felix Aguilar

Published April 1984

EG&G Idaho, inC. Idaho Falls, Idaho 83415

Prepared for the **U.S. Nuclear Regulatory Commission** Washington, D.C. 20555 Under DOE Contract No. DE-AC07-761D01570 FIN No. A6052

## **ABSTRACT**

A computer program, CDCID, has been developed in coordination with a quality control program to provide a highly automated method of documenting changes to computer codes at EG&G Idaho, Inc. The method uses the standard CDC UPDATE program in such a manner that updates and their associated documentation are easily made and retrieved in various formats. The method allows each card image of a source program to point to the document which describes it, who created the card, and when it was created.

The method described is applicable to the quality control of computer programs in general. The computer program described is executable only on CDC computing systems, but the program could be modified and applied to any computing system with an adequate updating program.

FIN No. A6052-Loss-of-Coolant Accident (LOCA) Analysis Development

## **SUMMARY**

An automated quality control program has been implemented to provide a versatile and comprehensive documentation system for computer code development and changes at EG&G Idaho, Inc. This work was sponsored by the United States Nuclear Regulatory Commission and was administered by the United States Department of Energy at the Idaho National Engineering Laboratory (INEL).

This document provides an explanation of a simple yet comprehensive quality control program and it documents the CDCID UPDATE computer program which provides a convenient automated tool for implementing a major part of the quality control program.

The quality control program provides detailed procedures and updated format requirements which aid in the automated development of a high quality computer software product; that is, one which is error free and reliable, well documented, and easy to use and change. The procedures include code development procedures to assure proper design, coding, testing, and documentation of computer code creation or modification. They include code

change procedures to assure proper integration of various modifications into a single checked out program. Other elements of quality control are discussed. The update format requirements which allow automation of much of the code documentation are also discussed.

The CDCID computer program provides a versatile and comprehensive automated system to document computer code development and changes. It provides for a one-to-one correspondence between each change to a computer program and a document which describes the change. Furthermore, it provides an easy and automated method for producing a wide variety of selected portions of the total documentation available concerning program changes.

A summary of the input needed to the code in order to insert documentation changes along with a set of changes to the user's program is provided in a separate user's guide section for those who do not need to know all of the program capabilities but only need to know how to prepare update documentation decks which can be processed by CDCID.

# **CONTENTS**

.

-

.

s

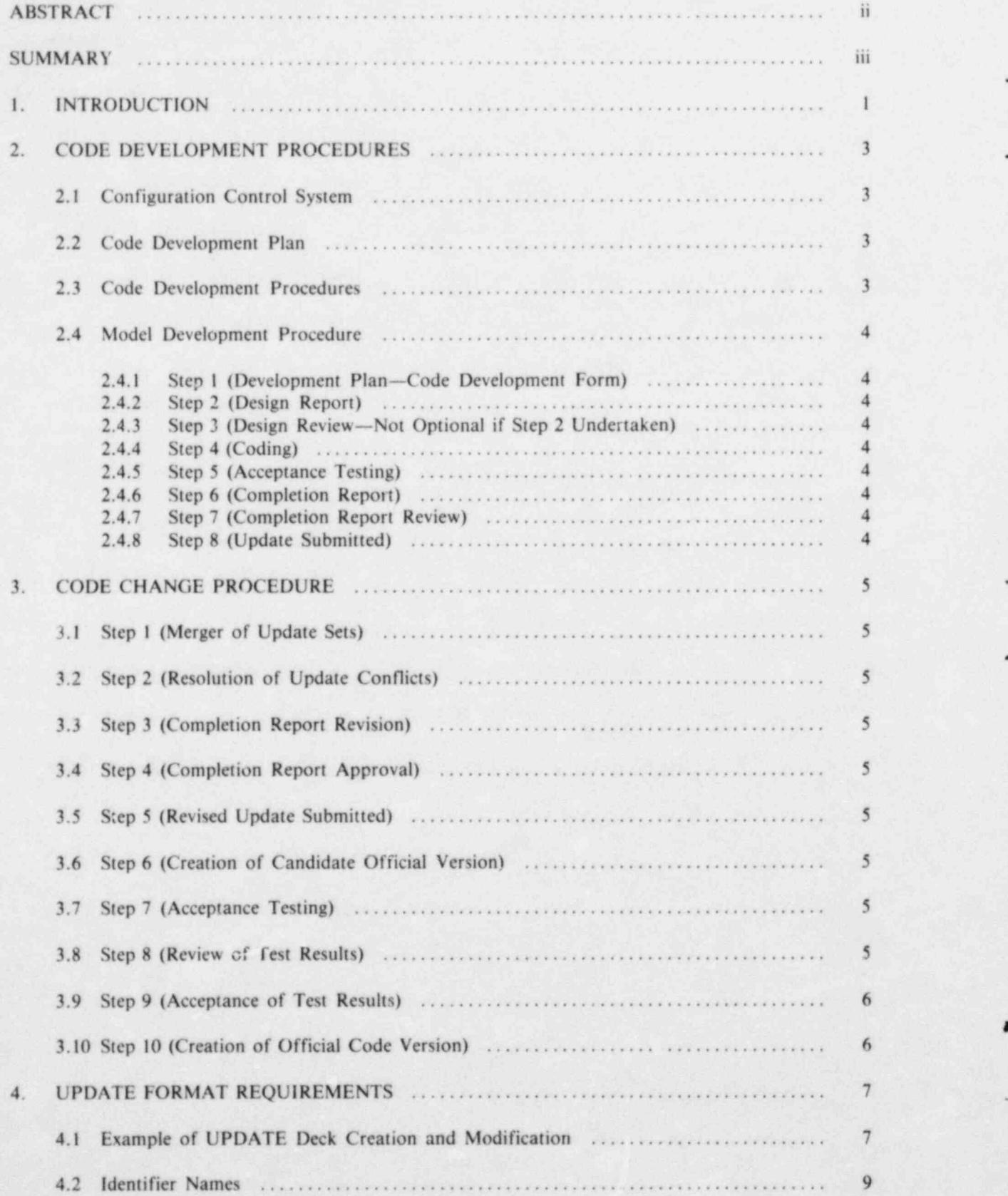

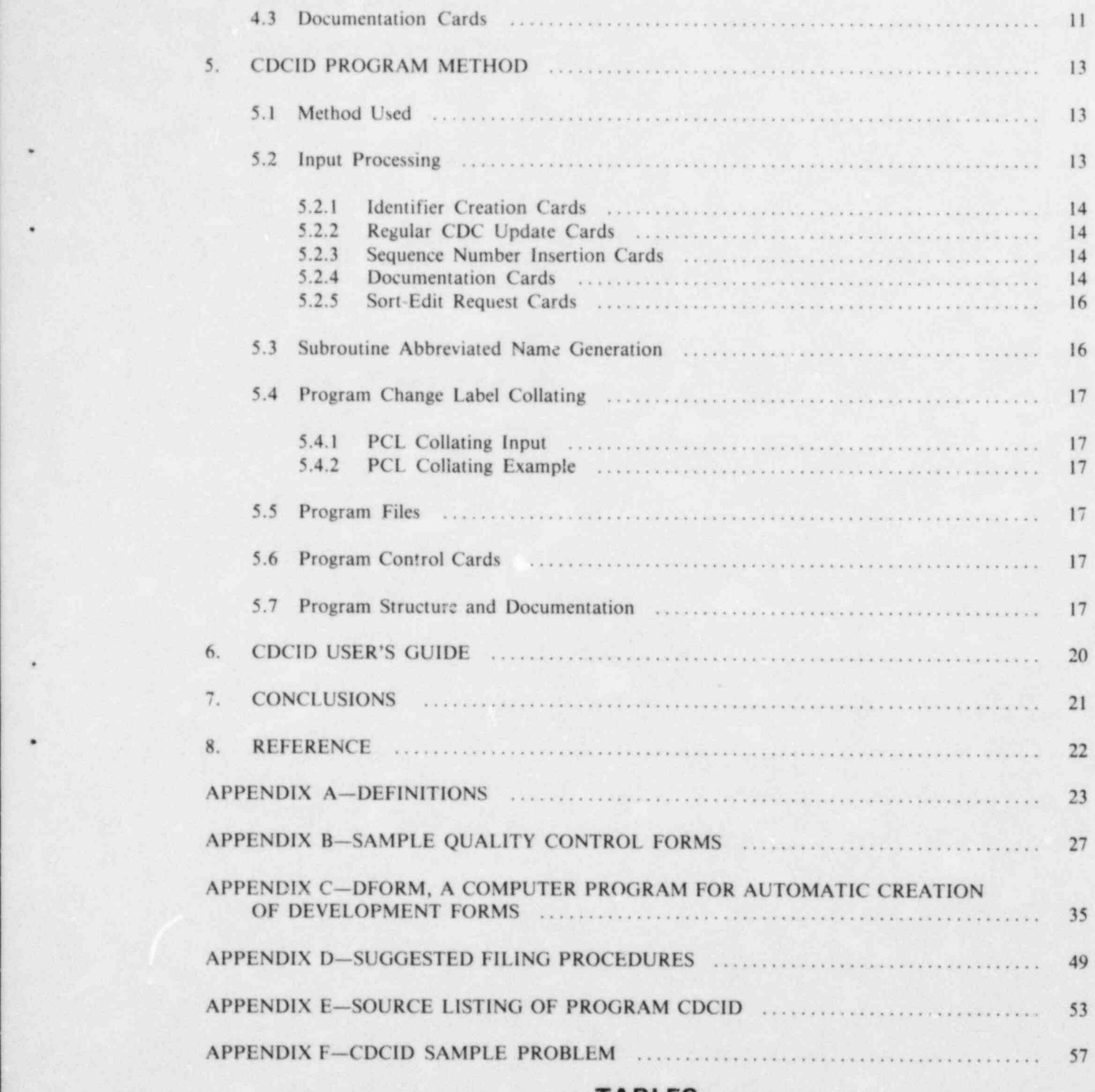

\*

\*

6

a.

\_ \_ \_ \_ \_ \_ \_ \_ \_ \_ \_ \_ \_ \_ \_ \_ \_ \_ \_ \_ \_ \_ \_ \_ \_ . -

## **TABLES**

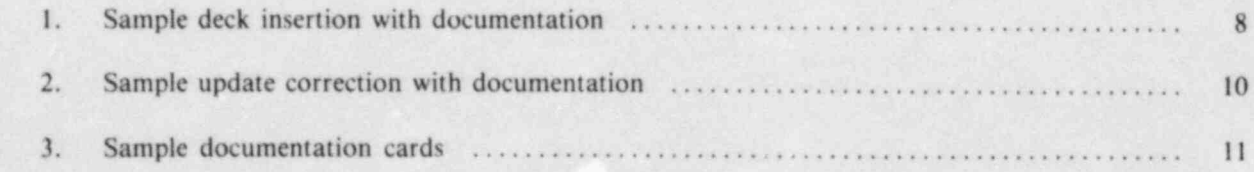

 $\mathbb{R}^2 \times \mathbb{R}$ 

ÎЪ,

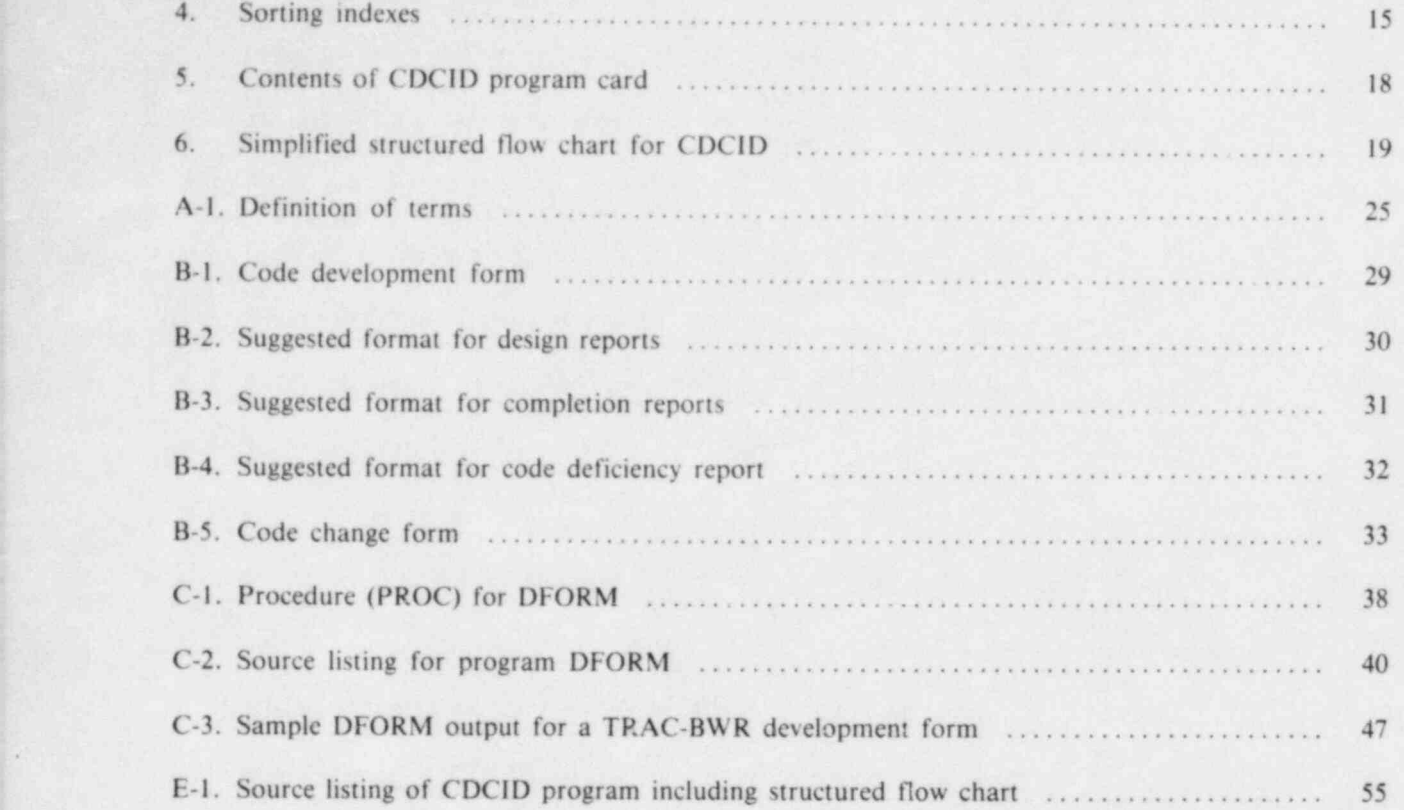

V:

.

.

.

G

s,

# COMPUTER PROGRAM CDCID: AN AUTOMATED **QUALITY CONTROL PROGRAM USING CDC UPDATE**

An automated quality control program has been a version and review of the model and requate implemented to provide a versatile and comprehenimplemented to provide a versatile and comprehender and changes at EG&G Idaho, Inc.<br>
2. If unexpected problems occur, proper con-<br>
This work reported side sponsored by the United Sides of the United Sides of the United Sid This work reported was sponsored by the United sideration is given to redesign States Nuclear Regulatory Commission and was administered by the United States Department of Energy at the Idaho National Engineering 3. Coding work is not begun prematurely and Laboratory (INEL).

.

The primary goal of the quality control program is to ensure that the software products for the com-<br>4. Adequate model documentation is proputer codes developed at EG&G Idaho will be of puter codes developed at EG&G Idaho will be of vided and adequate testing is performed.<br>high quality; that is, error free and reliable, well documented, and easy to use and change. A secon-<br>The code change procedures provide steps to dary goal is to facilitate the exchange of new models ensure that the merging of various models and and error corrections to existing computer codes, changes into a computer code is done in a standard even for code recipients not using the same method manner designed to eliminate errors and the filing to update the code (as long as they do not destroy of required documents and a final testing of the the original information contained on earlier code transmittals).

ple but comprehensive quality control program and ple but comprehensive quality control program and (as part of the update file itself).<br>documents the CDCID UPDATE computer program which provides a convenient automated tool The quality control program procedures and the program.

parts: a configuration control system, code develop- for the computer codes of the Code Development ment procedures, code change procedures, and Division of EG&G Idaho at the INEL. These proupdate format requirements. These are explained cedures have been very effective partly because the in detail both because of their intrinsic value and system was designed with the intent of making it, in order to allow the reader to understand the pur-<br>while comprehensive, as simple, useful, and conpose and usage of the CDCID computer program venient as possible for the engineers and programwhich is documented herein. A reader who is using mers who use it. Willing acceptance of this quality this document simply as a user's guide may wish control program by the users has been a key eleto skip the sections on code development and ment in its success. This acceptance is largely due change procedures and begin with the section on to the minimizing of paper work and the maximum update format requirements and then read the update format requirements and then read the use of the computer to automate the process.<br>CDCID user's guide section.

computer code model. These steps ensure that:

r . . . . . .

- 
- 
- that time is not wasted in implementing a faulty design
- 

updates are completed.

The update format requirements provide a stan-This document provides an explanation of a sim-<br>dard format for updates and in-line documentation

for implementing a major part of the quality control CDCID program were first used with the TRAC-BD1,<sup>1</sup> a large computer code for transient reactor analysis of boiling water reactors. Due to its The quality control program consists of four demonstrated utility, the model became standard

The following sections of this report describe the The code development procedures provide the code development and change procedures, update steps necessary for the efficient development of a format requirements, and CDCID program method, and provide a CDCID user's guide.

The meaning of most of the terms in this report helps further automate the documentation process. is apparent from the words and the content; Appendix D suggests what documentation should however, to ensure that the precise meanings may be filed. Appendix E is a listing of the CDCID<br>be determined, a list of definitions of terms used source program and contains a structured flow chart be determined, a list of definitions of terms used is provided in Appendix A. Appendix B shows sam-<br>ple forms which may be used to implement this be problem output to show the contents of various quality control program. Appendix C describes a small auxiliary computer program (DFORM) which

ple problem output to show the contents of various files associated with a CDCID run.

.

e

.

S

## 2. CODE DEVELOPMENT PROCEDURES

Presumably, every computer code development 1. A statement of overall code development or maintenance effort is part of a project. The objectives. framework of this project should include an enumeration of individual responsibilities, a configuration control system, and an overall code development plan. The responsibilities are depend ent on existing organizational structure and are not 3. A code version sequence description for considered here except at the lowest level of interac. planned released code versions. tion, that is, among the code contributors, code librarian, and their immediate supervisors. A method of handling and filing the forms and other documentation for a code development effort is provided in Appendix D. 5. Work packages for each element of the

### 2.1 Configuration Control System

in addition to adhering to the code development and milestone(s), allocated resources, and a change procedures, will ensure that the following minor network(s). are provided.

- for all official code versions
- 2. A naming convention for each official code in the minor network(s). version which will provide a unique identifier internal to the code and in the code output 2.3 Code Development
- 3. Appointment of a code librarian to ensure that a single individual is responsible for
- 
- 

are generally applicable to all code development to existing models or algorithms, and corrections efforts, and, therefore, a sample of the contents of of formulation errors. The prograr ming class such a plan is provided: includes changes to optimize code structure,

- 
- 2. A description of the planned code capability.
- 
- 4. A milestone chart for the specific code ver-<br>sion under development.
- effort associated with the specific code ver-<br>sion under development or maintenance. Each work package should include a statement of scope, necessary input(s) required, A configuration control system is needed which, deliverable output(s), the associated
	- 6. A major schedule for development of the 1. Complete traceability and reproducibility specific code version under development.
		- 7. A manpower loading chart for each item

# Procedures

maintaining the configuration control The code development procedures are applicable system, documentation, and computer files to both development of new computer codes and to both development of new computer codes and to all proposed changes of existing codes. These 4. The documentation, for a computer code procedures prescribe the responsibilities of the and the distribution of information to the Cognizant Engineer. Cognizant Programmer. Code Cognizant Engineer, Cognizant Programmer, Code code users (that is, code user's manual and Librarian, Section Leader, and Branch Manager. They also prescribe documentation and acceptance testing requirements for code changes. Obviously, 5. Standards to ensure the quality of the pro-<br>gramming and for the calculation of testing required to support a proposed code change gramming and for the calculation of testing required to support a proposed code change physical properties.<br>should depend on the complexity of the change. should depend on the complexity of the change.

2.2 Code Development Plan In addition to new code development, there are two general classes (model and programming) of code changes. The model class includes new physi- The contents of an overall code development plan cal models, new solution algorithms, improvements improve data management, improve appearance 2.4.3 Step 3 (\*) (Design Review-Not Optional and legibility, and correct coding errors. These if Step 2 Undertaken). The design report is subprocedures do allow the Section Leader to exercise mitted to the Section Leader, who arranges a design judgment regarding supporting documentation and review. This review normally consists of a review

a set of objectives and requirements for the product. Manager arranges for a formal design review. When For a new code development effort, the require-<br>the review is complete and the design report is ments are as specified by the code development revised accordingly, the design report is inserted into objectives. For a code change, requirements for the the development file, and continuation of proposed change may or may not be detailed<br>development is approved.<br>depending on the extent and type of change. This<br>decision is left to the discretion of the responsible<br>Section Leader. However, all proposed changes<br>forme should be considered with respect to the overall code<br>development objectives in order to ensure consis-<br>the update set (change cards) is normally developed<br> $\frac{1}{2}$ tency with the code development plan.

tiated by the Cognizant Engineer in the case of a the entire physical range of applicability, all input model change and by the Cognizant Programmer options, and diagnostics.<br>for a programming change. The steps in the **2.4.6 Step 6(4)(Completion** programming change. The steps in the 2.4.6 Step  $6(*)$  (Completion Report). After a pro-<br>development procedure are outlined in the follow-<br>posed set of updates is prepared and tested, a task ing subsections. An asterisk (\*) indicates a step posee set of updates is prepared and tested, a task<br>completion form is written if so indicated on the which may be optional at the discretion of the development form. The completion report provides responsible Section Leader.

dix B. The form has two functions: it outlines the given in Table B-3. development plan (that is, it specifies the kinds of 2.4.7 Step 7(\*) (Completion Report Review). The documentation required to complete the develop-<br>completion report is submitted to the Section ment task) and it serves as a cover sheet for the Leader who will arrange a review to ensure that development file kept by the Section Leader. The design goals have been achieved. If the completion form is largely self-explanatory. The form is sub-<br>report is acceptable, it is inserted into the develop-

is written if so indicated on the development form. changes.<br>The purpose of the design report is to ensure that the model formulation or programming change con-<br>cept is complete before actual coding begins. The update set is given to the Code Librarian. The design report also serves to inform co-workers of update set must conform with the requirements proposed changes that may affect their work.

vided in Table B-2. Note that an important feature However, update sets given to the Code Librarian of the design report is the specification of a set of are not automatically inserted into an official code acceptance test cases.

of the design report by other members of the sec-The first step of the design report by other members of the sec-<br>tion in the case of a change to an existing code. In The first step of the design process is to formulate the case of a new code development, the Branch

from the most current official code version.

2.4.5 Step 5 (\*) (Acceptance Testing). The update set is exercised with the acceptance test cases defined **2.4 Model Development** set is exercised with the acceptance test cases defined<br>**Procedure** in the design report, if one exists. If there is no design report, a comprehensive set of test cases is negotiated by the Cognizant Engineer/Programmer. Normally, the development procedure will be ini- and the Section Leader. The test cases should test

**2.4.1 Step 1 (Development Plan—Code Devel** is proposed implementation. It also provide<br> **2.4.1 Step 1 (Development Plan—Code Devel** is proposed implementation. It also provide<br> **2.4.1 Step 1 (Development Plan—Code Devel**

ment file. If model performance is judged deficient, mitted to the Section Leader for approval. ment file. If model performance is judged deficient,<br>the development process reverts to Step 2 or Step 4, 2.4.2 Step 2 (\*) (Design Report). A design report depending upon the extent of required design

2.4.8 Step 8 (Update Submitted). The proposed  $T_{\text{S}}$  decreases is pro- The decrease  $\frac{1}{2}$  decreases is complete with  $\frac{1}{2}$ 

The suggested content of a design report is pro-<br>The development process is complete with Step 8. version as explained in Section 3.

## 3. CODE CHANGE PROCEDURE

creating official code versions. However, the Cogni- **Approval**) zant Engineer and/or Programmer responsible for proposed changes participate in the process. ,

computer code should be established. The Cognizant Section Leader should maintain a record of all code deficiencies and suggested code improvements. 3.5 Step 5 (Revised Update A sample deficiency report is provided in Table B-4. A sample deficiency report is provided in Table B-4.<br>When a code change is proposed to rectify a **Submitted** reported deficiency, a copy of the deficiency report is inserted into the development file. The revised updates are submitted to the Code

\*

\*

'

\*

# 3.1 Step 1 (Merger of Undate<br>Sets)

The Code Librarian attempts to merge all update sets received for insertion into the official code ver-<br>The Code Librarian prepares a Code Change sion. If there are no coding conflicts among the Form (see Table B-5), and creates a candidate officreated straightforwardly, and Step 6 is the next record of the content of the candidate version. step in the code change process.

## 3.2 Step 2 (Resolution of Update Conflicts) The Cognizant Engineer and/or Programmer

conflicts among update sets. This person determines instances, it may not be necessary or even desirable<br>which undate sets are to be revised to achieve com-<br>to rerun the entire set of acceptance test cases, and which update sets are to be revised to achieve compatibility among all sets. the Section Leader may choose to waive the repeti-

# Revision)

It is the Cognizant Engineer's and/or Program-<br>mer's responsibility to make revisions to an update<br> $\blacksquare$ set. A revision section explaining any changes is added as an appendix to the completion report. The The Cognizant Engineer and/or Programmer<br>appendix details any changes to the design and pro-<br>responsible for each update set reviews the results vides revised figures, flow charts, and update of the acceptance test cases and compares them with listings. The original completion report text is not the earlier results reported in the completion report. changed. The completion report cover is changed If the new results are unchanged, the Cognizant to note that the repert has been revised. The results Engineer or Programmer initials the appropriate of acceptance test cases obtained with the revised spaces on the Code Change Form. If the results update set need not be reported in the revised com- differ from the earlier calculations but are still

# The Code Librarian has the responsibility of 3.4 Step 4 (Completion Report

The revised completion report is submitted to the A systematic method of reporting problems in a Section Leader for approval and insertion into the mouter code should be established. The Cognition development file.

Librarian.

## 3.6 Step 6 (Creation of Candidate Official Version)

update sets, a candidate official version can be cial code version. The form provides a complete

### 3.7 Step 7 (Acceptance Testing)

repeats the acceptance test cases for each update set It is the Code Librarian's responsibility to resolve with the candidate official code version. In some instances, it may not be necessary or even desirable tion of certain acceptance test cases. The Section **3.3 Step 3 (Completion Report** Leader indicates those cases waived by initialing the appropriate space on the Code Change Form.

# 3.8 Step 8 (Review of Test

responsible for each update set reviews the results acceptable, the Cognizant Engineer prepares an

acceptance report. The acceptance report compares Section Leader initials the appropriate spaces on the the two sets of results and explains the observed difthe two sets of results and explains the observed dif-<br>
ferences. If the test case results are unacceptable,<br>
the particular update set cannot be incorporated<br>
3.10 Step 10 (Creation of Official<br>
into the official code ver into the official code version. An interoffice memo<br>will suffice as the acceptance report. will suffice as the acceptance report.

**A** 

- 大学 - 大学 - 文学 - 文学 - 文学

and inserts each into the code development file. The

**3.9 Step 9 (Acceptance of Test** When all acceptance testing is complete, the Sec-<br>Results) tion Leader signs the Code Change Form indicating tion Leader signs the Code Change Form indicating that the candidate version is judged acceptable. The Code Librarian then catalogs the version under a The Section Leader reviews all acceptance reports permanent file name reserved for the official code version.

### 4. UPDATE FORMAT REQUIREMENTS

This section discusses the use of the standard a name and a sequence number. The name portion<br>CDC UPDATE program in conjunction with a of these identifiers may be created either by the use CDC UPDATE program in conjunction with a of these identifiers may be created either by the use<br>CDC UPDATE deck processor program, CDCID, of \*DECK, \*COMDECK, or \*IDENT directives. CDC UPDATE deck processor program, CDCID, of \*DECK, \*COMDECK, or \*IDENT directives.<br>which is the principal computing tool needed to The deck identifying directives, \*DECK and which is the principal computing tool needed to The deck identifying directives, \*DECK and implement the quality control program described \*COMDECK, are used to create new identifier herein. The UPDATE deck format requirements, and for consecutive sets of input cards. The which provide a standard format for the documen-<br>
\*IDENT cards are used to create identifier names which provide a standard format for the documen-<br>tation information needed for quality control, are for changes to the sets of cards created by the tation information needed for quality control, are for changes to the sets of cards created by the sequence  $*$ DECK and  $*$ COMDECK cards. Since the sequence

The quality control program described in this because: (a) the CDC UPDATE program is a commonly used method of making changes to code ver-<br>sions requiring traceability, since it lists changes

In addition to the UPDATE card format require-<br>documentation related to the card. ments imposed by the CDC UPDATE program, a few additional requirements are placed on the For example, suppose a model Developer wishes These requirements ensure that a predictable for-<br>mat is provided which allows the CDCID computer the subroutine being changed or inserted, the name mat is provided which allows the CDCID computer the subroutine being changed or inserted, the name<br>program described in this report to perform its will have to be abbreviated. The Developer should program described in this report to perform its will have to be abbreviated. The Developer should documentation and configuration control func-<br>first check the old program library to determine if documentation and configuration control func-<br>tions. This format requires inclusion of a documen-<br>there are any similar deck names already in use. tions. This format requires inclusion of a documen-<br>there are any similar deck names already in use.<br>tation section that provides information relevant to Normally the subroutine name would simply be tation section that provides information relevant to Normally the subroutine name would simply be the change and prescribes naming conventions for truncated to four characters and used for the first the change and prescribes naming conventions for<br>
\*IDENT. \*COMDECK. and \*DECK undate cards. Four characters of the deck identifier name. \*IDENT, \*COMDECK, and \*DECK update cards.

are explained in detail, a simple example of how a contains a deck named SUBRA, for instance, the user would create a deck and modify it in a later Developer would want to ensure uniqueness by user would create a deck and modify it in a later Developer would want to ensure uniqueness by update is given. While a general knowledge of the using the characters SBR1 for the first four update is given. While a general knowledge of the using the characters SBR1 for the first four use of the CDC update program is assumed, a characters of the identifier name. (The CDCID use of the CDC update program is assumed, a review of selected items and definitions is provided UPDATE program will force uniqueness of the first. identifier name if necessary, but not in a manner

# 4.1 Example of UPDATE Deck

\*COMDECK, are used to create new identifier \* DECK and \* COM DECK cards. Since the sequence numbers are of no concern in the procedures being<br>discussed, the term "card identifier" will henceforth report uses the CDC UPDATE utility program refer only to the name portion of the card identifier.

For the updating procedure of the method<br>sions requiring traceability, since it lists changes<br>including both insertions and deletions; (b) it is a<br>standard CDC product which is available at all<br>standard CDC product which i

UPDATE decks by this quality control program. to insert a subroutine named SUBR1 into a code.<br>These requirements ensure that a predictable for-<br>Since only four characters are reserved to indicate However, if a later addition of a subroutine named Before the formal documentation requirements SUBR2 is expected or if the old program library<br>e explained in detail, a simple example of how a contains a deck named SUBRA, for instance, the always acceptable to the Developer.)

Creation and Modification With one exception to be discussed later, the Developer does not usually have to be concerned with the contents of the fifth and sixth characters Each card on a CDC UPDATE program library of the card identifier since the CDCID UPDATE is identified by a card identifier which consists of program inserts a sequence number here for all program inserts a sequence number here for all

\*DECK, \*COMDECK, and \*IDENT cards. There- as the PCL for every \*DECK, \*COMDECK, or fore, these characters are normally filled with the \*IDENT card pertaining to the change. The PCL fore, these characters are normally filled with the \*IDENT card pertaining to the change. The PCL<br>remaining characters of the subroutine name, if not also appears on the design and completion reports

seven through nine will be discussed later. The following the title card of Table 1 indicates that essential thing about this choice is that the PCL be John Doe is acting as both the engineer and prounique to a particular code change. Suppose the grammer responsible for this model. Developer chooses to use SQ1 for the PCL. Then the \*DECK card would appear as follows:

tion section is required preceding the \*DECK card. from the design and completion reports. These cards provide information relevant to the program change. The minimum cards needed for the The  $**/\Delta # FND"$  card terminates the documen-<br>documentation section are shown in the example in tation for the model. The PCL appears again in

documentation section is a CDC UPDATE com-<br>ment card  $(*/\Delta)$  with some of them specially for-<br>on the \*DECK, \*COMDECK, and \*IDENT idenmatted for control purposes. The first such card is tifier names. If the CDCID program were run on a title card for the change. It is identified by the the cards in Table 1, the input and output card files first five characters,  $*/\Delta\#*$ , and must contain the would be identical. PCL (in this case SQ1) in columns 6 through 8. The "N" in column 10 is a sorting index. In this case There are, however, two good reasons for always it indicates that a new model is being inserted. A running the update cards through the CDCID procomplete list of sorting indexes is given in Section 5. gram prior to the CDC UPDATE program. One In the example, the SQ1 in the title card is the same reason is that CDCID checks the format of the

remaining characters of the subroutine name, if not also appears on the design and completion reports abbreviated, or with minus signs.<br>describing the model as discussed earlier. The actual describing the model as discussed earlier. The actual title on the title card appears in columns 1I through The method of choosing a PCL for characters 80, preferably with column 11 blank. The card seven through nine will be discussed later. The following the title card of Table 1 indicates that John Doe is acting as both the engineer and pro-

The next cards in the example are regular CDC update comment cards used to explain the change. \* DECK SBRl-SQl. In the case of a minor change, this may be the complete documentation for the change. For other In addition to the subroutine source cards to be changes, the documentation section serves only as inserted following the \*DECK card, a documenta-<br>a convenient abstract, and details may be retrieved a convenient abstract, and details may be retrieved

documentation section are shown in the example in tation for the model. The PCL appears again in Table 1.<br>Table 1. columns 11 through 13 of the end card. The remaincolumns 11 through 13 of the end card. The remaining cards in the example are exactly the same as one As seen from the example, each card in the would normally use to make CDC UPDATE on the \*DECK, \*COMDECK, and \*IDENT iden-

,

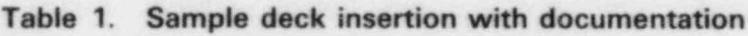

| Column 1                           |
|------------------------------------|
| */A#*SQ1AN ENERGY CONVERSION MODEL |
| */A##ENGPR JOHN DOE                |
| */ATHIS MODEL CONVERTS             |
| */AMASS TO ENERGY                  |
| */A##ENDAASQ1                      |
| *DECK SBR1-SQ1                     |

Note: The  $\Delta$  symbol is a required blank.

special documentation cards and points out both name can be described in terms of three fields, outright errors and suspicious cards as well as pro-<br>namely, the DECK name abbreviation field in vides an error summary and other diagnostic infor-<br>mation. The second reason is that by using the same<br>columns 5 and 6, and the PC1, field in columns 7 card that the Code Librarian will use later to through 9. automatically insert sequence numbers, this step can be checked out in advance of merging various The name abbreviatien field is normally chosen } . updates. as the first four characters of the common block

The use of the card COMDECK.

\*

.

,

sequence number NN (given in columns 11 and 12) If the name is already less than four characters, the<br>to be inserted on all \*DECK \*COMDECK and remaining characters may be filled with minus signs. to be inserted on all \*DECK, \*COMDECK, and \*IDENT cards. For the example in Table 1, the When correcting any DECK or COMDECK, the CDCID card output file will contain a modified name abbreviation field is exactly the same as the CDCID card output file will contain a modified name abbreviation field is exactly the same as the<br>\*DECK card—\*DECK SBR123SO1 with NN – 23 name abbreviation field used for the original DECK \* DECK card  $-$  \* DECK SBR123SO1 with NN = 23.

Suppose now that three updates later, John Doe name was chosen. discovers an error in the model with the PCL of SQ1, and suppose also that for another model an The sequence number field normally is set to the ... first and sixth characters of the subroutine or com-<br>that John Smith, a programmer, actually makes the<br>the numer or filled with minus signs if there<br>are less than six characters in the subroutine name. change. Each of these two changes requires a new . This assumes that the name abbreviation was PCL different from any PCL already used for the this assumes that the hame abbreviation was presumprogram. For the change to the SQI model, let the ably the name abbreviation was chosen to be "ably the name abbreviation was chosen to be" PCL be SQ2 and for the addition of the new input  $\frac{1}{2}$  variable, SI1. Table 2 shows the documentation and unique, and minus signs may be used for the update cards for these changes.<br>sequence number. Since the CDCID program is

ple. First the documentation for each change is a in this field is to aid in generating a unique name precedes the updates for the change. Second, note \* ""\*I ' " the keyword identifiers in columns I through 10 for . . the Cognizant Engineer and Programmer. Note door this is described methods of the Cognizant Engineer and Programmer. Note description (Section 5). I description (Section 5). which allows additional title information in In order to avoid inserting sequence numbers into columns 11 through 80 on as many cards as needed.  $\alpha$  \*CALL statement referring to a COMDECK  $\alpha$  a \*CALL statement referring to a COMDECK<br>Observe, also, the use of the pair of specially for-<br>created in earlier undates, the CDCID program de-Observe, also, the use of the pair of specially for-<br>matted cards in the second set of changes which and insert sequence numbers into  $*GAL$ , that matted cards in the second set of changes which not insert sequence numbers into \*CALL state-<br>delimit the input changes to the code. This will allow mente. However, it automotically inserte the definit the input changes to the code. This will allow invested. However, it automatically inserts the easy collection of all input changes for later inclusion into a manual update. If more than one sion into a manual update. If more than one<br>sequence number field of a \*CALL statement. This<br>subroutine had been changed for one of the models,<br>allows the \*CALL cards which refer to subroutine had been changed for one of the models, allows the \*CALL cards which refer to each additional subroutine would need an \*IDENT COMDECVs being inserted in the current undeta each additional subroutine would need an \*IDENT COMDECKs being inserted in the current update<br>card with the same PCL but different characters in the base the came convence number insertion as the

4.2 Identifier Names

The requirements for identifier names are reviewed in the following paragraphs. The identifier directives and the following identifier.

namely, the DECK name abbreviation field in columns 5 and 6, and the PCL field in columns 7

or subroutine name when creating a new DECK or

\*/ $\triangle$ ##IDENTNN Whenever the developer has good reason to select an abbreviation other than that formed by truncaat the beginning of the input cards causes the tion, he may do so as shown in the example earlier. or COMDECK creation, regardless of how the

going to insert a sequence number in place of the Several things should be noted about this exam-<br>reason for using characters other than minus signs abbreviation field when necessary. The method of

sequence number whenever it finds a \$\$ in the card with the same PCL but different characters in to have the same sequence number insertion as the columns 1 through 6. new COMDECKs. To avoid confusion, do not use the \$\$ as a part of any other identifier name.

> A further restriction imposed by the CDCID program is that a single blank or comma must be used . between the \*IDENT, \*DECK, or \*COMDECK

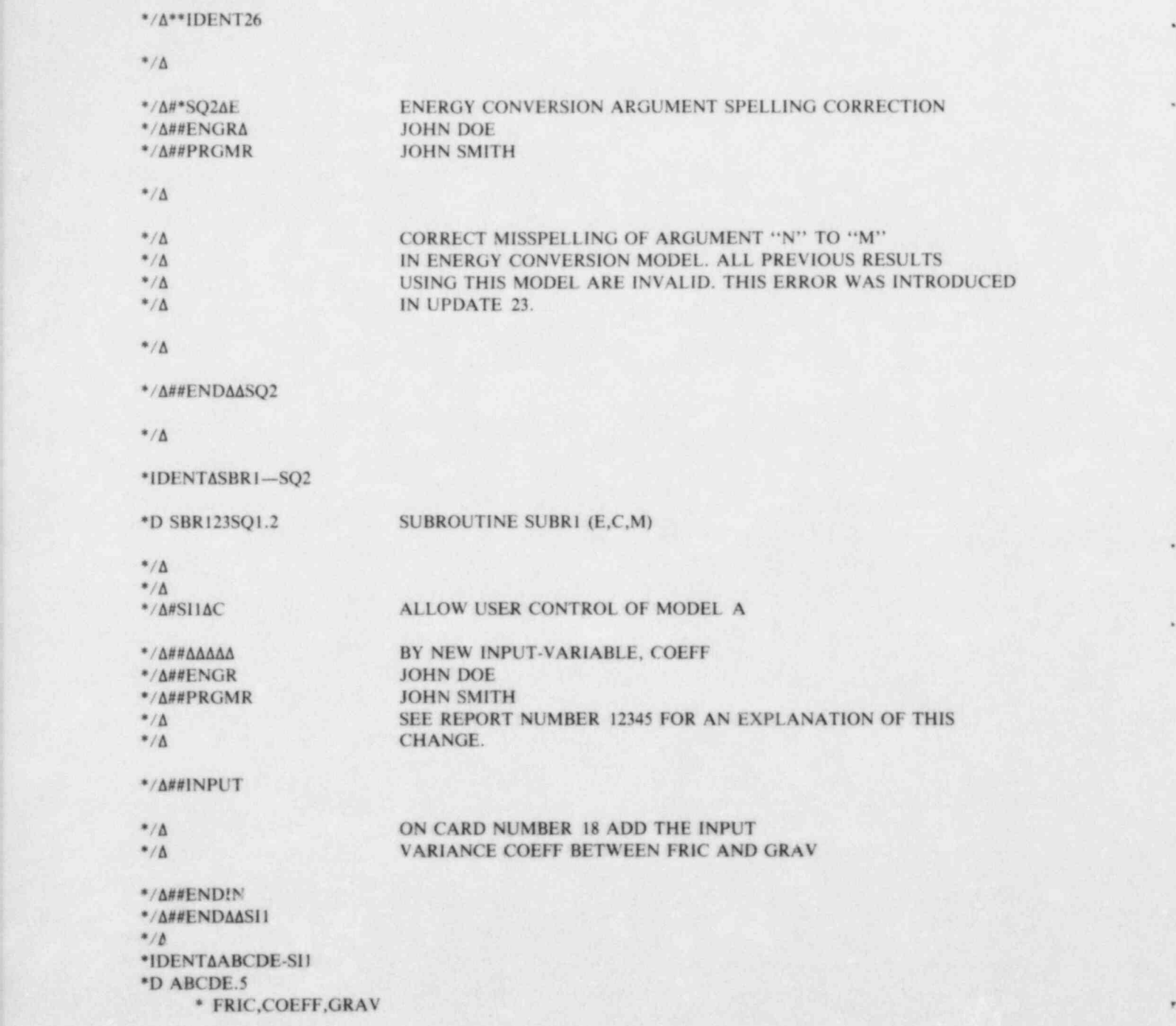

.

.

### Table 2. Sample update correction with documentation

The output of CDCID for the above cards will be the same except the \*1 DENT cards will become the following: \*IDENTASBR126SQ2 and \*IDENTAABCD26SI1.  $\tau$  the PCL the theory requirements on the them sequentially starting with the third unit  $\tau$ PCL is the unique for the identities have the second and third characters A and I and increase the second to B and start the second to B and start the second to B and start the second to B and start the second to B and sta are the PCL. While the only requirements on the them sequentially starting with the third until 9 is PCL is that it be unique for each program change, reached, then increase the second to B and start the it is desirable that the first character of a PCL is third again at 1. The use of both zero and the letter reserved to identify individual contributors, so that reserved to identify individual contributors, so that "O" should be avoided.<br>a person trying to understand a particular card will immediately know whom to question about it.

The second and third characters of the PCL are usually a letter and a number, respectively, and are **The formal requirements for the documentation** chosen by the individual responsible for the model. cards are explained in this subsection. Also refer One possible method for selection could be to use to Table 3 for the order and types of documentathe second character to identify a model, and the the second character to identify a model, and the tion cards needed to explain code changes.<br>third character as a model sequence number, which is incremented as the model is revised. However, Each special documentation control card is recthe method being used most is simply to start with

### **4.3 Documentation Cards**

ognized by a keyword in columns 1 through 10,

### Table 3. Sample documentation cards

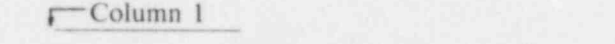

r-Column I

---

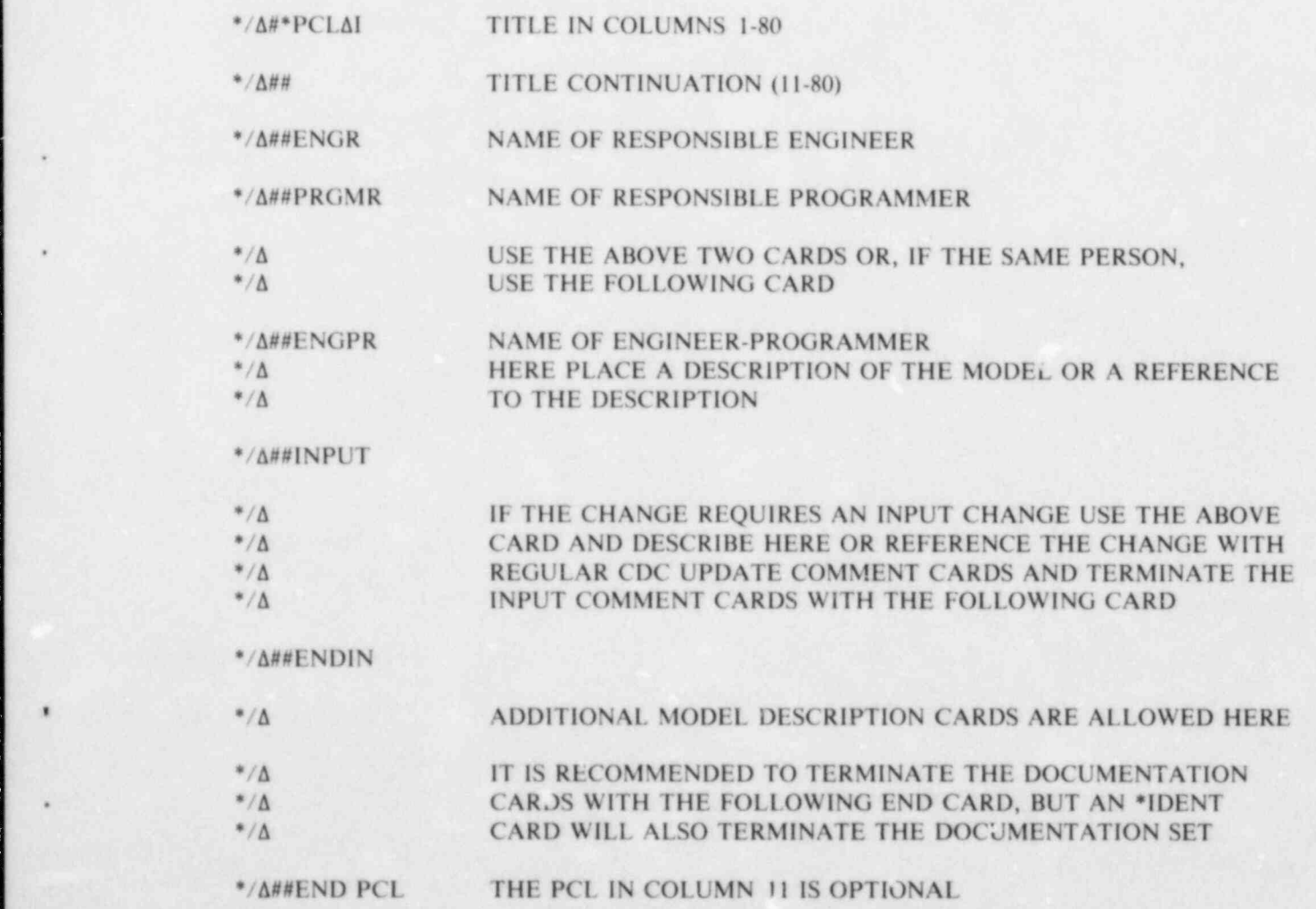

except the title card which is recognized by the first card and end card for all documentation aside from<br>five characters only. Characters 6, 7, and 8 of the that on the specially formatted cards. The use of five characters only. Characters 6, 7, and 8 of the that on the specially formatted cards. The use of title card are the PCL.

the selected printing of categories in addition to the model sorting that may be done using the PCL.<br>These allow, for example, the printing of all impor-<br>tant errors (all errors in a version which have been<br>released externally). Sorting indexes are discussed<br>further in Section

in columns I through 3) are used between the title documentation.

the title continuation is not recommended since The tenth character on the title card (I on the a more manageable list of change titles to be sample in Table 3) is the sorting index, which allows a more manageable list of change titles to be produced.

selected portions of the total documentation available for the program, as well as to provide a con-Regular CDC UPDATE comment cards  $("*/\Delta")$  cise record of the history of the program and its

.

,

9

e

## 5. CDCID PROGRAM METHOD

is to provide a versatile and comprehensive characters are the PCL. Since the CDC UPDATE automated system to document computer code program appends this identifier to each card, every automated system to document computer code development and changes. It provides for a one-to-<br>one correspondence between each change to a com-<br>same three characters designated on it. one correspondence between each change to a computer program and a document which describes the change. Furthermore, it provides an easy and The CDCID program has the capability of insert automated method for producing a wide variety of ing a common sequence number in the fifth and selected portions of the total documentation sixth characters of each card which can cause the available concerning program changes. creation of a CDC UPDATE identifier. It also has

marize the input needed by the casual users who are The method of selecting the four characters is interested only in preparing documentation for discussed in Section 5.3. insertion with their code changes. DFORM, a small auxiliary computer program, is described in The PCL which relates the design or change Appendix C. It provides further automation to the document to the actual source cards is normally two documentation process by allowing the user to letters followed by a number. Each change to the create a development form, complete with an code should have a unique PCL designator. abstract, from the documentation section of a set of updates. 5.2 Input Processing

assumes a knowledge of the use of the standard cards which CDCID recognizes and processes.<br>CDC UPDATE program. These are divided into the following major

\*

\*

tion with specially formatted CDC UPDATE com- plete card-by-card description of each card in each ment cards to describe and delimit documentation category. For a complete listing of these different sections in line with the regular CDC updates which types of cards, see the flow chart for subroutine are used to make program modifications. The one- CTYPE in Appendix E. to-one correspondence between the program changes and the documentation for those changes The identifier creation cards are the CDC<br>is maintained by use of a three character PCL which UPDATE cards which cause an identifier to be is maintained by use of a three character PCL which UPDATE cards which cause an identifier to be appears on each CDC \*IDENT directive and on the placed on a card; namely, the \*ID, \*IDENT, \*DK, appears on each CDC \*IDENT directive and on the documentation describing the changes. For short \*DECK, \*CD, and \*COMDECK cards. The regular descriptions of changes or whenever convenient for CDC UPDATE cards are the cards normally used the developer, the complete documentation for a problem to change the program, and have no special format. change appears as specially formatted comment The sequence number insertion cards are instruccards in the update input stream. For more lengthy tions to the CDCID program to add a sequence documentation, all that is necessary in the input number to certain regular CDC UPDATE cards. stream are the standard cards, described below, plus The documentation cards provide a description of a reference to another document, the program changes. The sort-edit request cards

is by selecting CDC UPDATE identifiers as follows. according to the PCL or sorting index (which also The first four characters of the UPDATE identifier appears on the documentation title card<sup>o</sup>, or are an abbreviation corresponding to the subroutine according to a level of detail specified  $\epsilon$ n the name. The next two characters are the sequence sort-edit request.

The purpose of the CDCID computer program number of the update being made. The last three

the capability of changing the fourth character of A user's guide is provided in Section 6 to sum-<br>a DECK or COMDECK name to make it unique.

The following description of the program There are 28 different types of CDC UPDATE These are divided into the following major . categories: identifier creation cards, regular CDC 5.1 Method Used UPDATE cards, sequence number insertion cards, documentation cards, and sort-edit request cards. A brief description of the function of these types The CDC UPDATE program is used in conjunc- of cards is given below and is followed by a com-

are instructions to the CDCID UPDATE program The method for obtaining these correspondences to print complete or selected documentation the card. The proper number and location of blank sequence number on \*CA and \*CALL CDC characters in these columns is required by the UPDATE directives. Only  $*CA$  and  $*CALL$ program for proper card identification.

. ., .;.\_\_ . . . - . . ..

5.2.1 Identifier Creation Cards. A CDC UPDATE card starting with \*ID, \*IDENT, \*DK, \*DECK, \*CD, or \*COMDECK causes the first parameter on For example, in the normal use of this option, the card to be used as an identifier for each card and only a single  $*/$  ##IDENTzz card is used as the first will, therefore, be referred to, herein, as an "identifier card in the update input. However, in order to apply creation card."

CDC UPDATE cards are all cards which are not blank values for zz would follow the  $*/$  ##IDENTzz specially formatted comment cards and which, therefore, do not fall into any of the other categories below. The regular CDC UPDATE cards To simplify the coding to implement the sequence are the cards which are normally used to update the number insertion CDCID requires the use of the program and are not usually part of the documenta- \*IDENT or \*ID cards in the update input stream tion. However, CDCID does include the capabil- as follows. The \*IDENT or \*ID must be followed ity of including these cards as part of the by a single blank, then the first six characters of documentation. The identifier creation cards are the subroutine name, and then the same threeregular CDC UPDATE cards which are subject to character PCL used on the documentation of the modification as described under the description of changes. CDCID takes the sequence number from

order to conveniently provide an identical sequence is being added, the DECK name should be formed number for each card identifier inserted in the same update, CDCID has the capability of automatically inserting a sequence number into the fifth and sixth while the fifth and sixth characters are replaced characters of the first parameter of an  $*ID$ , later, they still should contain the fifth and sixth \*IDENT, \*DK, \*DECK, \*CD, or \*COMDECK characters of the DECK name, or dashes if the CDC UPDATE directive. Cards with the follow- DECK name is shorter than six characters. Some ing format in columns 1 through 12 accomplish CDC UPDATE changes such as the \*MOVE option this, respectively, for these six UPDATE directives do not directly affect a subroutine. In this case, in taken in pairs: \*/ ##lDENTzz

\*/ ##IDENTzz

\*/##NDECKzz

\*/ ##CDECKzz.

The zz represents the sequence number which will be inserted. If zz contains blanks, no insertion will be made. The first occurrence of any one of the above three cards initializes the zz value for the  $*$ / ##END others. No insertion is made for any card that precedes the first occurrence of any sequence begin and terminate the set of documentation cards, insertion card. The insertion of the sequence called an edit set. The title card may be continued number continues until the end of the input file, or with an unlimited number of title continuation cards until another sequence insertion card of the same

Each card used to control the documentation out-<br>type overrides the previous value. In addition, the put is identified by use of the first 10 columns on CDECK request controls the insertion of the statements which contain a \$\$ in the fifth and sixth characters of the identifier have these characters. replaced by the sequence number.

the sequence insertion only to \*IDENT cards and not to DECK and COMDECK insertions, both the 5.2.2 Regular CDC Update Cards. The regular \*/ ##NDECK and the \*/ ##CDECK cards with card.

the sequence number insertion cards, below. The IDENT sequence number insertion card and<br>inserts it into the fifth and sixth characters in the the IDENT sequence number insertion card and **5.2.3 Sequence Number Insertion Cards. In \*IDENT name. When a new DECK or COMDECK** in the same way as for the \*IDENT name.

> place of the DECK name on the IDENT card use 5.2.4 Documentation Cards. There are eignt

**5.2.4 Documentation Cards**. There are eignt types of documentation cards as follows:

The title card

The title card

\*/ #\*XXX Y title in columns 11-80

and the end card

of the form:

(Columns  $6$  through  $10$  on the title continuation card must be blanks.)

cards should contain the names of the Cognizant tion to the model sorting that may be done using Engineer and Programmer, respectively, who are the PCL. These allow, for example, the printing of responsible for the changes. The format for these all important errors (all errors in a version which - cards is has been released externally). The indexes that have

 $*$ / ##ENGR name in columns 11-80

\*

.

,

If the Engineer is the Programmer, the following card may be used to generate the above two cards. \*/##INPUT

\*/ ##ENGPR name in columns 11-80. and

No other cards are allowed between the title, title \*/ ##ENDIN. continuation, or Programmer/Engineer cards to prevent generation of extraneous headings by the The use of the \*/ ##ENDIN card at the end of the edited format of the printed output.

Developer. The second character, usually a letter, document. is chosen by the Developer. The third character, usually a number, may be a sequence number which In order to prevent a missing end card from caus-<br>is 0 for the base document and is incremented by 1 ing subsequent edit sets or program changes from

\*/ ## title continuation in columns Il-80 for changes related to the same base document. Alternatively, it may be any character needed to make the PCL unique.

The Y on the title card is the sorting index, which The second and third cards following the title allows the selected printing of categories in addi all important errors (all errors in a version which been reserved are shown in Table 4.

Within an edit set, a set of cards describing input \*/ ##PRGMR name in columns Il-80 changes should be delimited by the following cards at the start and the end of the changes, respectively.

input changes is not necessary if the next card is the \*/ ##END card. For input changes which appear The XXX in the title card above is the PCL. The in a document, not in the update input, this first character may be assigned to the model \*/ ##1NPUT card should precede a reference to the

ing subsequent edit sets or program changes from

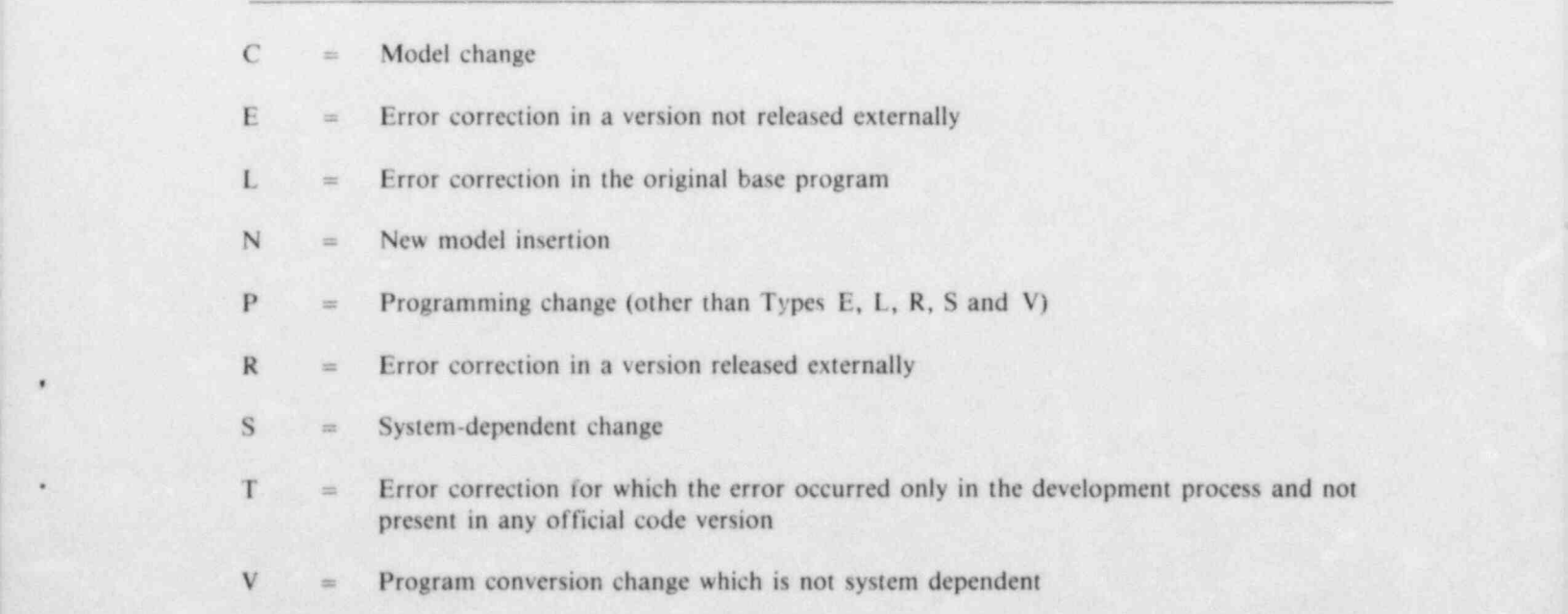

### Table 4. Sorting indexes

being incorporated into the previous edit set identifier creation card or title card terminates an edit set.

5.2.5 Sort-Edit Request Cards. The sort-edit request cards consist of an option identifier in columns 1 through 10 and option parameters in<br>columns 11 through 20. Two types of sort-edit includes, in addition, the input change sections. The columns 11 through 20. Two types of sort-edit inclu-<br>request cards, the edit and the sort cards, determine card request cards, the edit and the sort cards, determine which title cards (and associated cards as<br>determined by sort-edit level of detail requests) are  $*$ / ##EDSET determined by sort-edit level of detail requests) are index, respectively. The remaining seven types of includes, in addition, the edit set documentation. index, respectively. The remaining seven types of includes,<br>sort-edit requests determine the level of detail of the The card sort-edit requests determine the level of detail of the output for the outstanding sort or edit request (six types) and the forma: of this output (one type).  $*$ / ##EDSID

put on the output file according to the PCL, or portion thereof specified. The card

### \*/ ## EDIT XYZ

 $s$  procedures that all documents containing  $XYZ$  as the output to be printed in an edited format, and the printed format,  $\frac{1}{s}$  $6\mu$ , 7th, and 8th characters on the title card of an causes the output to be printed in an edited format, edit set are to be placed on the output file for rather than as a straight listing of the cards. The edit set are to be placed on the output file for rather than as a straight listing of the cards. The printing is to be done edited format is recommended since it separates the printing. If the Z is omitted, printing is to be done edited format is recommended since it separates the for all PCLs containing XY for the first two cards according to PCL. Repeated use of the for all PCLs containing XY for the first two cards according to PCL. Repeated use of the characters: similarly, the X may be used alone for FORM card toggles this option off and on. The characters; similarly, the X may be used alone for FORM card toggles<br>the search. If  $XYZ = 999$ , then the entire file is default value is off. the search. If  $XYZ = 999$ , then the entire file is printed. The card

specifies that each of 10 characters specified in

columns 11 the use of the characters specified in columns 11 through 20 is to be used to compare<br>against the sorting index in column 10 of each edit unique identifiers, CDCID generates a unique against the sorting index in column 10 of each edit unique identifiers, CDCID generates a unique set title card. Any number of characters up to 10 fourth character card identifier when necessary to set title card. Any number of characters up to 10 fourth character card identifier when necessary to may be used in the request. Whenever a match is ensure uniqueness, as described below. Nevermay be used in the request. Whenever a match is ensure uniqueness, as described below. Never-<br>found with any character, the amount of output to theless, the user can improve the clarity of the be printed is determined by the current sort-edit and the estimate by using as many characters as available, be printed is determined by the current sort-edit update by using as many characters as available, level of detail request. In order to control the order up to six, of the original deck name on the identilevel of detail request. In order to control the order up to six, of the original deck name on the identi-<br>of the edited output, separate sort and edit cards fier creation cards. A suggested convention is to use of the edited output, separate sort and edit cards fier creation cards. A suggested convention is to use may be used, since between a sort or edit request minus signs to fill out the first six characters if the may be used, since between a sort or edit request minus signs to fill out the first six characters if the CDCIN file is rewound. original DECK name is less than six characters.

causes the production of output which includes the output produced by the previous card. The card

produces a list of the title cards for all documenta-<br>tion requested by the last sort or edit request. The <br>In order to increase the probability that the fifth tion requested by the last sort or edit request. The last node to increase the probability that the fifth<br>and sixth characters produce the same substitution

includes, in addition, the title continuation cards and Engineer and Programmer names. The card

The edit request card controls the placing of out- includes, in addition, the \*1D, \*1 DENT, \*DK, The edit request card controls the placing of out-<br>includes, in addition, the \*ID, \*IDENT, \*DK,<br>it on the output file according to the PCL, or \*DECK, \*CD, and \*COMDECK cards between the title card to which the sort or edit request applies<br>and the following title card. The card

### $*/$ ## $FORM$

# \*/ ##SORT ABCDEFGHIJL 5.3 Subroutine Abbreviated Name

For the following six cards, each subsequent card CDCID accumulates an array containing the uses the production of output which includes the identifiers found in the UPDATE input and if an identifier which is not unique in characters I \*/ ## TITLE . fourth character is modified to ensure uniqueness. fourth character is modified to ensure uniqueness. This is done prior to sequence number insertion.

characters produce the same substitution character, \*/ ##EDIT EVERY PCL or request particular the choice of the substitution character is depen. PCLs dent on these characters in the following manner. An integer is formed from the fifth and sixth  $*$ /  $#$  $#$ COLAT. characters; this integer module 7 selects the substitution characters for the following set: 5.5 Program Files

These characters are used since they are legal identifier characters, but are rarely used and, 5.6 Program Control Cards therefore, should cause a minimum of conflicts with existing names. If this identifier is still not unique,<br>the following sample control cards may be used<br>the fourth character is incremented by one bit<br>to execute CDCID and pass a modified file to the (starting over 9t A if a display code of 54 is CDC UPDATE program. exceeded) until uniqueness is obtained.

Note that the automatic name change mechanism  $ATTACH, CDCIDE, ID = GLS, MR = 1.$ is not applied to \*CA and \*CALL directives. COPYBR, INPUT, UPDIN.

## 5.4 Program Change Label REWIND, UPDIN. Collating CDCIDE.

Two new input options are added to allow sorting REWIND, UPDMOD. of title cards alphabetically by PCL and to allow  $UPDATE, I = UPDMOD$ .<br>placing selected output on a separate file for further processing. 5.7 Program Structure and

5.4.1 PCL Collating input. The following card Documentation placed before a sort or edit request toggles a switch \* (initially false) to place the output card images as CDCID is programmed using structured modified by the program on the file: programming. The program consists of two major

,

cards on file SELECT alphabetically according to out a list of all program change title cards or various<br>the contents of columns 6, 7, and 8, the position more detailed amounts of documentation. Table 6 the contents of columns 6, 7, and 8, the position more detailed amounts of documentation. Table 6<br>of the PCI on the title cards. Therefore, the only provides a simplified structured flow chart for the of the PCL on the title cards. Therefore, the only provides a simplified structured flow chart for the cards which should be placed on the SEI ECT file program. A more detailed flow chart may be found cards which should be placed on the SELECT file

5.4.2 PCL Collating Example. To get PCLs printed alphabetically, use the following cards: The program is self-documenting and contains

 $-$  \* /( )  $\sqrt{ }$  = The program card for CDCID contains the information shown in Table 5.

to execute CDCID and pass a modified file to the

sections controlled by subroutines UPDATE and \*/ ##CLECT. EDITOR. Subroutine UPDATE controls (a) the processing of the input cards and may change a few The card of them (e.g., by inserting a sequence number into \*1 DENT cards) and (b) the placing of the modified \*/ ##COLAT cards onto file UPDMOD. Subroutine EDITOR is used only if edited documentation output is placed anywhere in the CDCID input collates the requested. For example, it may search for and print cards on file SELECT alphabetically according to out a list of all program change title cards or various prior to use of this option are title cards. in Appendix E, which is a source listing of the program. \* program.

> most of the information presented in this section. \*/ ##TITLE In addition, it contains information of interest to programmers, such as definitions of the variables \*/ ##CLECT used in common blocks and argument lists.

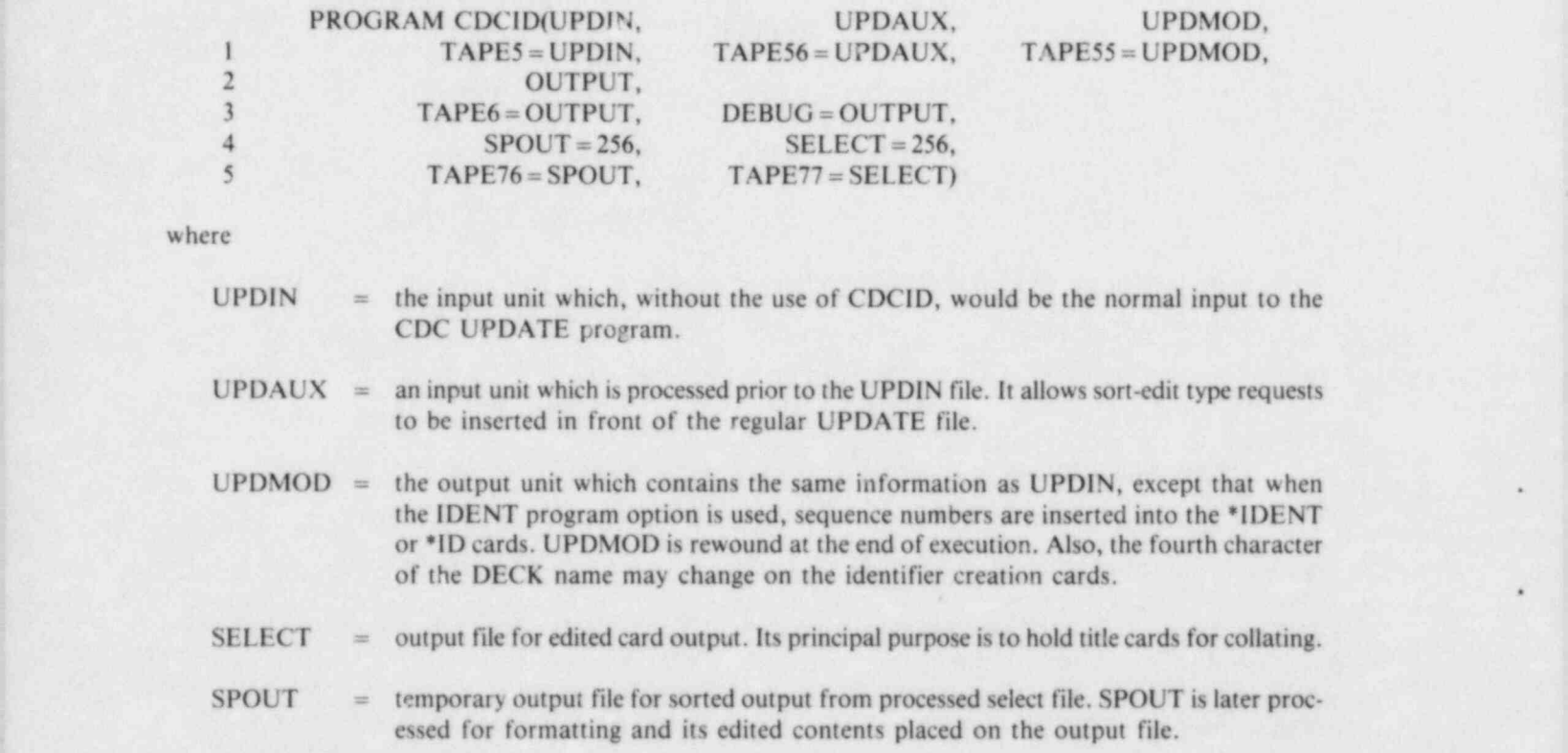

.

,

.

.-

## Table 5. Contents of CDCID program card \*

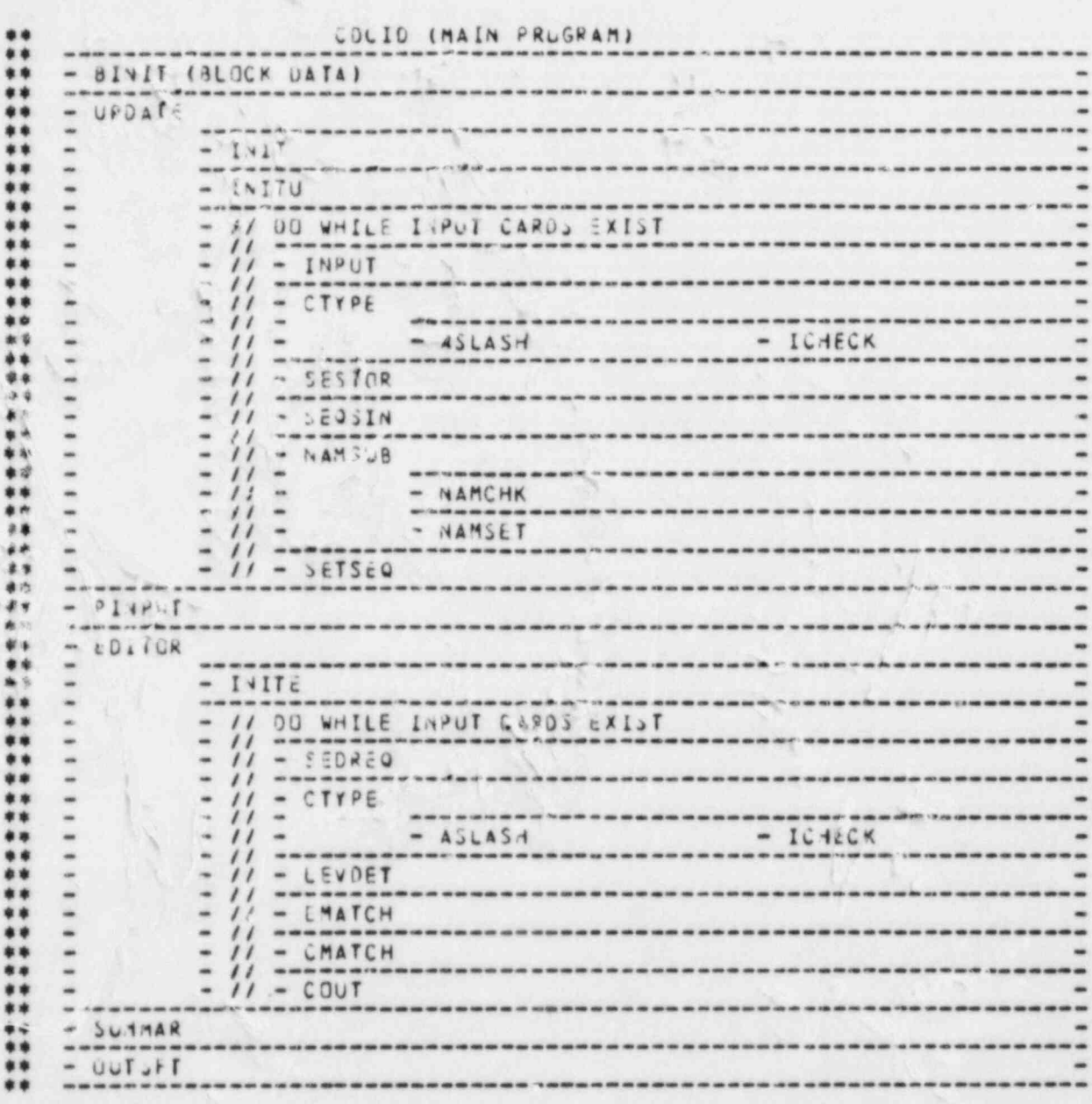

Table 6. Simplified structured flow chart for CDCID

## 6. CDCID USER'S GUIDE

This section summarizes the input needed to the Next, use CDC UPDATE comment cards  $(*)$  ode in order to insert documentation changes along to document the changes to the user program or to with a set of changes to the user's program. Each refer to a document which describes the changes. special type of card used for program documentation control has a keyword in columns 1 through 10. If the changes require changes or additions to the

To insert a sequence number into the fifth and sixth characters of the \*ID cards, the user should<br>use the fincipal reference) with the cards<br>the principal reference) with the cards use the  $*/$  ##IDENT card with a sequence number in columns 11 and 12. Normally, this card precedes  $*$ / ##INPUT all other update cards. For more complicated sequence insertion requests, see the detailed inout description in Section 5.2.3.

Prior to each block of CDC UPDATE cards used \*/ ##ENDIN. to modify a user program which have a common purpose, the user should insert the following set of Terminate the entire set of documentation for the cards to document that purpose. First, insert a title block with card card of the form card of the form  $\blacksquare$ 

\*/ $\#$  \*/ $\#$  \* XXX Y title in columns 11-80

where the XXX is a PCL, typically starting with an If a specially formatted output edit is desired, initial assigned to the Programmer. The Y is a place the card sorting index. Refer to Table 4, sorting indexes, for ' a list of possible sorting indexes which may be used. \*/ ##FORM The card

with title continuation information in columns 11 The sort-edit requests can then follow to produce through 80 may be used to extend the title card complete documentation using the cards . information. The cards

\*/##PRGMR and

can be used to identify the Engineer and Programmer, or both if the same, respectively, by placing Examples of various files associated with a the name of the responsible individuals starting in CDCID run are provided in Appendix F, which

to document the changes to the user program or to

program input, bracket the documentation of, or !

 $\frac{4}{7}$  , before the first sort-edit request.

\*/##EDSAL \*/##EDSAL

## \*/##ENGPR \*/##EDIT EVERY PCL.

shows the output from a sample problem.

.

e

## 7. CONGLUSIONS

The CDCID computer program, when used in conjunction with the code development as d change procedures described in this report, provides a convenient method for autoritatic documentation of code changes. Its use greatly enhances the Gocumen-

 $\langle \overline{\psi} \psi^2 \rangle$ 

 $\langle \rangle$  $\ell$ 

tation of a computer program by providing an identifier on each source card which provides information about the purpose, order of insertion, and originator of the card.

سي<br>سي

## 8. REFERENCE

۰

1. J. W. Spore et al., TRAC-BD1: An Advanced Best Estimate Computer Program for Boiling Water<br>Reactor Loss-of-Coolant Accident Analysis, NUREG/CR-2178, EGG-2109, October 1981.

# **APPENDIX A**<br>DEFINITIONS

 $\hat{\mathbf{z}}$ 

 $\mathbf{\hat{y}}$ 

## **APPENDIX A DEFINITIONS**

 $\mathcal{A}_\mathcal{A}$  acceptance Report Document that explains differences in test case reported in a com-

The meaning of most of the terms used in the precise meaning of each of the significant terms

body of this report are normally apparent from the used is available, Table A-1 provides a list of Table A-1. Definition of the Table A-1. Definition of the A-1. Definition of the Case of the USA. ä,

### Table A-1. Definition of terms

 $\dot{\mathcal{P}}$ 

۰,

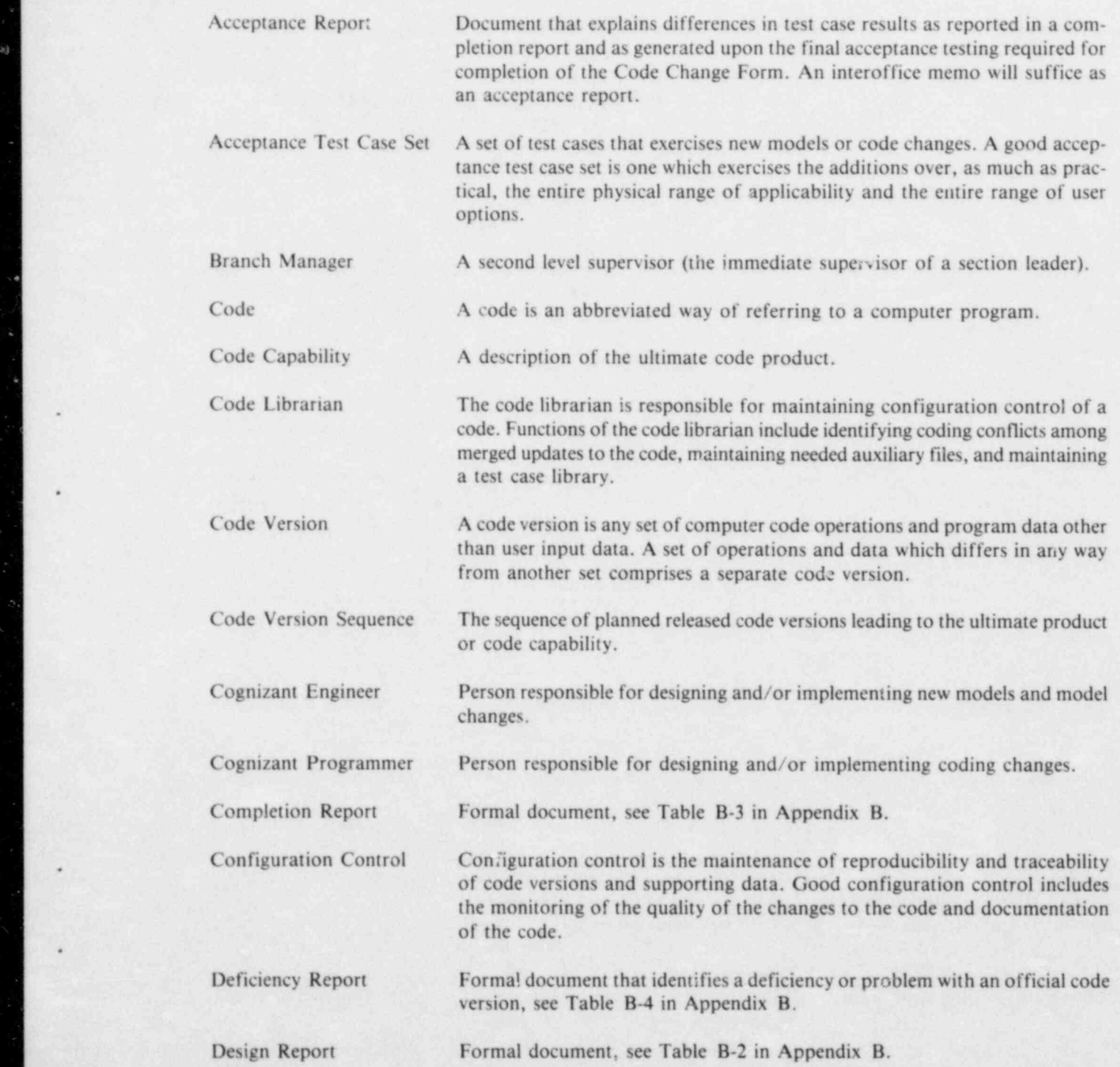

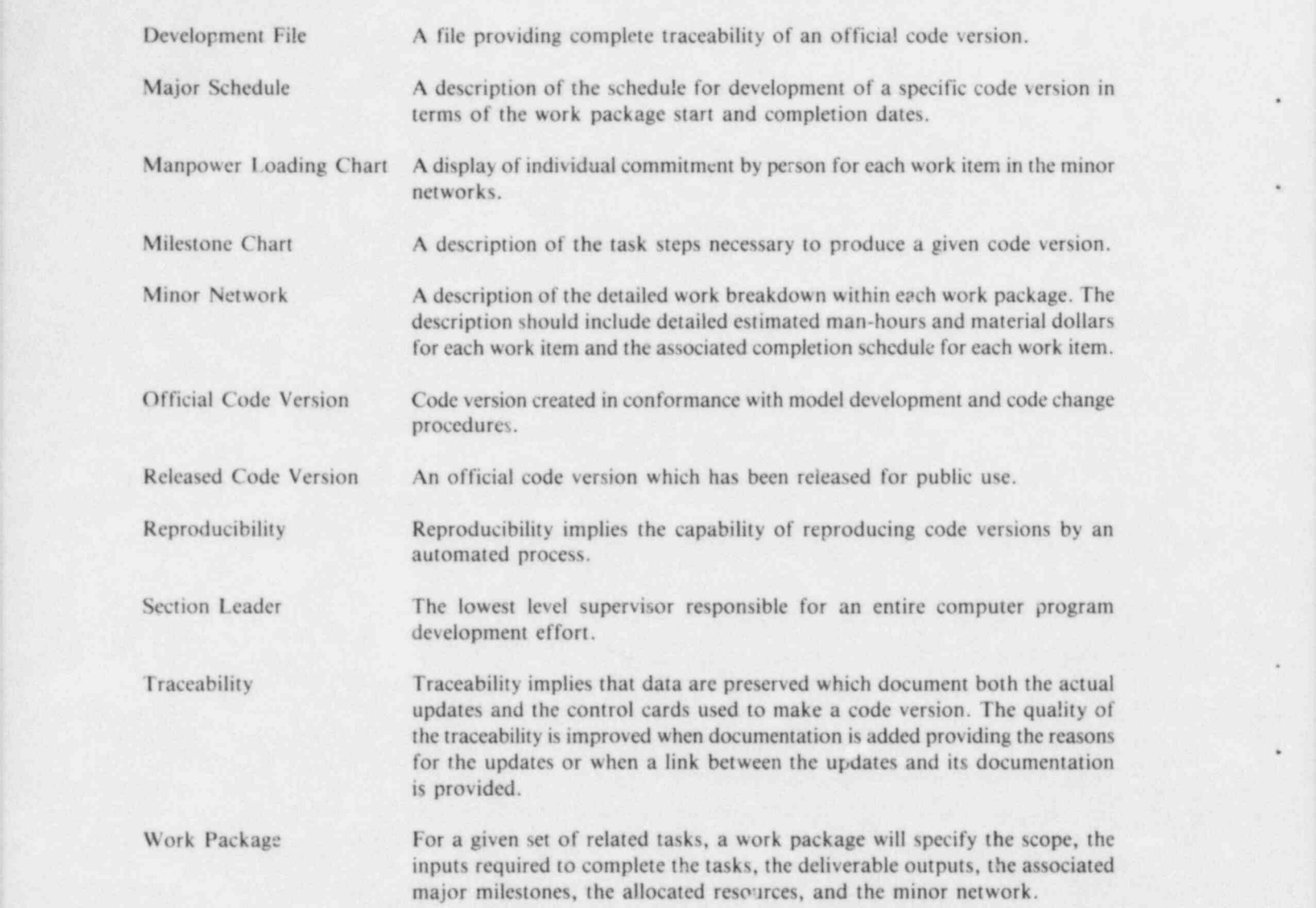

.

\*

e

|. .-

## **APPENDIX B SAMPLE QUALITY CONTROL FORMS**

## **APPENDIX B SAMPLE QUALITY CONTROL FORMS**

The following sample quality control forms are Tables B-2 and B-3 suggest a format for and conprovided to aid the reader interested in establishing tents of a design report and completion report, a quality control program. Table B-1 provides a respectively. Table B-4 suggests the contents needed Code Development Form, which should be filled for a Code Deficiency Report, and Table B-5 out for every update to the computer code. provides a Code Change Form.

# Table B-1. Code development form Title of Model or Change: PCL PCL Title of Model or Change: Work Package Number: Cognizant Engineer: **Cognizant Programmer:** Abstract: Manual Change Required (Circle) Yes No Contents of Development File Yes No **Completion Date** Deficiency Report Design Report Completion Report Acceptance Report Update documentation Other: Approval of Development Plan: Approval of Development Plan: Section Leader Date

### 29

### Table B-2. Suggested format for design reports

- 1. Report Cover
- 2. Acknowledgments
- 3. Table of Contents
- 4. Model/ Code Change Requirements
	- Background information and motivation for model or change
	- Specific requirements
- 5. Proposed Model/Code Change Design
	- a. Model Description
		- Complete analysis or formulation
		- Complete set of auxiliary data (boundary and initial conditions, supplemental material)

.

.

.

.

.

- b. Coding Changes
	- Explanation of how model/change to be implemented
	- List of subroutines and common blocks to be affected
	- General flow charts indicating how subroutines to be added or changed interact with code
	- Input revisions including acceptable ranges of input data and input diagnostic messages
	- Output revisions
- 6. Proposed Acceptance Test Cases
	- List and describe all test cases
	- Test cases should exercise all input options
- 7. References

### Table B-3. Suggested format for completion reports

1. Report Cover

l. Report Cover

- 2. Acknowledgments
- 3. <sup>"</sup> ble of Contents
- 4. Model/Code Change Requirements
	- Background information and motivation for model
	- Specific requirements
- 5. Model/Code Change Final Design
	- a. Final Model Description
		- Complete analysis or formulation
		- Complete set of auxiliary data
	- b. Coding Changes
		- Explanation of how model implemented
		- List of subroutines and common blocks affected
		- Summary flow charts for each new routine
		- General flow charts indicating how added or changed subroutines interact with code
		- Glossary defining FORTRAN names for math variables used in analysis, input data, and important local variables
- 6. Input and Model Preparation
	- Modeling guidelines if appropriate
- 7. Output Description
	- Definition of edited quantities
	- Explanation of diagnostic messages and recommended remedial action
- 8. Control Cards (include only if model/change requires a new set of control cards)

31

- 9. Results of Acceptance Test Cases
	- Discuss each test case (refer to microfiche title and run ID)
- 10. References
- 11. Microfiche Envelope
	- Test cases
	- Listing of update set
- 12. Revision Appendix (if required)

 $31$ 

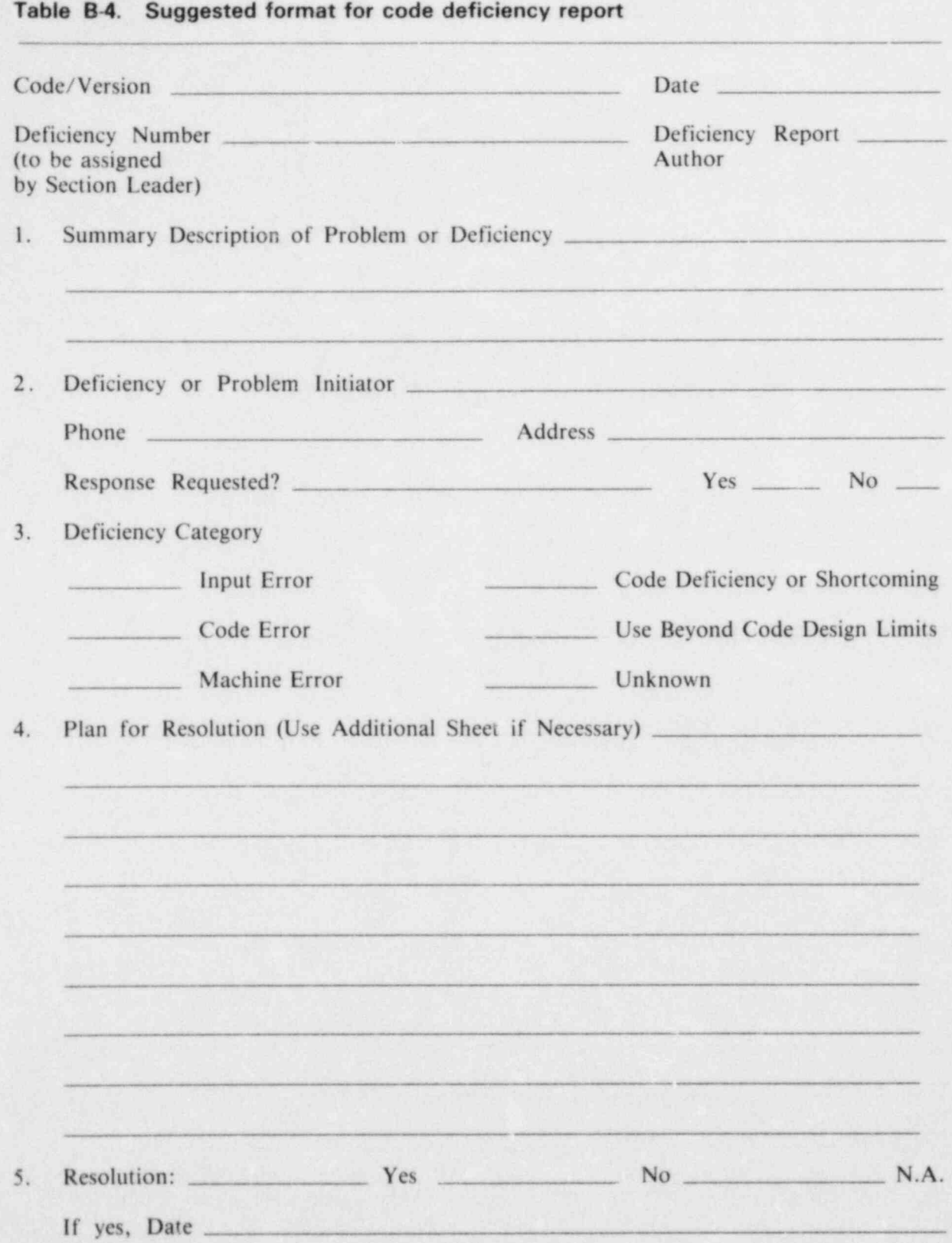

\*

.

.

.

.

\*

32.

## Table B-5. Code change form

Version Number:

Title:

 $\sim$ 

### ACCEPTANCE TEST CASE RUNS

PCL:

 $\ddot{\phantom{1}}$ 

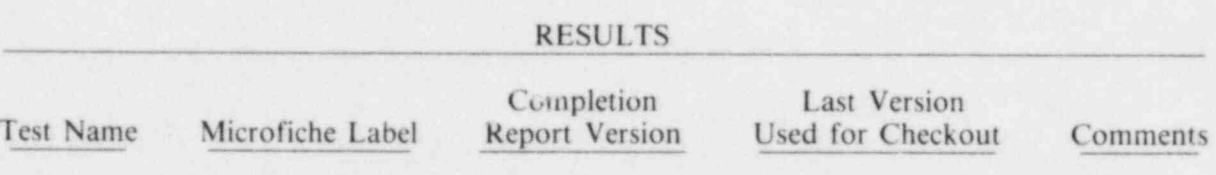

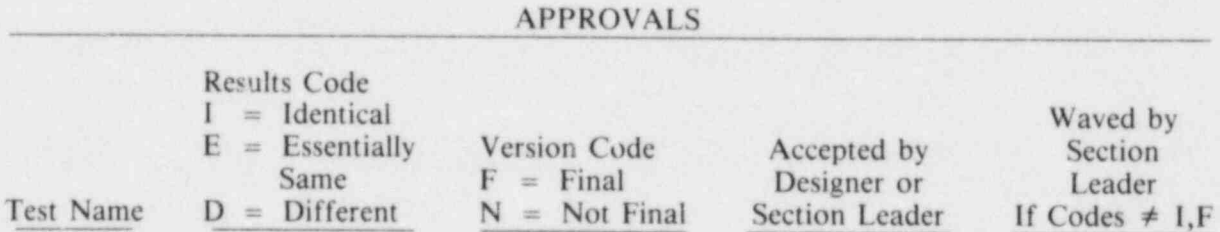

Approved-Section Leader

Date

**APPENDIX C** DFORM, A COMPUTER PROGRAM FOR AUTOMATIC CREATION OF **DEVELOPMENT FORMS** 

## APPENDIX C DFORM, A COMPUTER PROGRAM FOR AUTOMATIC CREATION OF DEVELOPMENT FORMS

DFORM is a computer program which allows a Normally, the user will not need to use any of user to create a development form, complete with the user-controlled parameters allowed on the an abstract, from the documentation section of a program execution card. The user simply places the set of updates. The main advantage of using update deck(s) on a local file with name PCLFILE DFORM is so that the abstract which is prepared and executes the CDC command: as part of the required update deck documentation does not have to be retyped onto the development DFORM. form. DFORM also relieves the code developer of the need to enter onto the form the title of the This produces a development form with abstract, change, the program change label (PCL), title, etc., on file output. developer's name, and the date of the update documentation. It also helps prevent a mismatch To place the update deck on a different file, the between the information filed on the development user places an additional parameter on the form and that included in the actual update. DEFORM command as follows.

The documentation card images must conform DFORM, PCLFILE = filename.<br>to the format requirements of the CDCID UPDATE program. However, other cards such as If the changes being made are all minor and control cards  $\pi$  update cards may also be present require no further documentation of any kind the a developm. Form is activated by the presence of YES-NO options on the form by using the a title card ,  $/$   $\#$  in columns 1 through 5) and following. terminated by an \*ID, \*IDENT, or \*/  $\#$ END starting in column 1. .

The DFORM program is written in FORTRAN-77. to control its options are all accessible as execution but only those starting with a particular letter or , and , and , and , and , and , and , and , and , and , and , and , and , and  $\alpha$  ,  $\alpha$  ,  $\alpha$  ,  $\alpha$  ,  $\alpha$  ,  $\$ the file from which the development form informabe in the proper format since no error checking is parameter is one or two characters, only titles with these letters are used. For done by DFORM. Prior processing of the update example. through the CDCID program, which performs extensive error checking may be desirable for those  $DFORM, PCL = $A \space $s$ .

placed on file PCLFILE is that all  $*/$  ##ENGR, documentation with a PCL starting with the let-<br>\*/ ##PRGMR, and \*/ ##ENGPR cards must ter A, that is, processing begins when the following \*/  $\#$ PRGMR, and \*/  $\#$ ENGPR cards must ter A, that is, processing begins when the following<br>precede the rest of the documentation, since the first characters are found in columns 1 through 6: precede the rest of the documentation, since the first characters are found in columns 1 through 6:  $\frac{4}{4}$ . The above three parameters may also be other type of card, except for empty comment  $A^*/H^*A$ . The above three parameters is cards, signals DFORM to begin processing the used together or in any combination. cards, signals DFORM to begin processing the abstract printout.

the user-controlled parameters allowed on the

user places an additional parameter on the

control cards v.a update cards may also be present require no further documentation of any kind, the on the input k (PCLFILE), since the creation of user may cause the letter X to mark all of the a developm. form is activa

### DFORM, NO.

It requires no input cards since the directives needed To process a file which contains many title cards<br>to control its options are all assemble as meanting but only those starting with a particular letter or card parameters. A call to GETPARM (see letters are wanted, the user may use the PCL<br>parameter. If the value used for the PCL is three Parameter. If the value used for the PCL is three access to the parameter values. The default name of characters, then only the title cards with this PCL access to the parameter values. The default name of in columns 6, 7, tion is taken is PCLFILE. The input on this file must<br>have the parameter is one or two characters, only titles with

An important requirement on the documentation creates development forms for all sets of update<br>aced on file PCLFILE is that all  $*/$   $\mu$  $\mu$ ENGR documentation with a PCL starting with the let-

Since it is desirable to have the development form The only other file, besides PCLFILE, used by printed on 8-1/2 by 11 paper, a procedure may be the program is the OUTPUT file, which contains used for this purpose. Table C-1 shows such a the development form. procedure and contains its own documentation as

### Table C-1. Procedure (PROC) for DFORM

 $\ddot{\bullet}$ 

 $\tilde{z}$  $\mathbb{Z}$ 

. X.

b

 $\frac{1}{2}$ 

 $\mathbf{r}$ 傳

O

 $\ddot{\bullet}$  : \$  $\frac{2\pi}{3}$  .  $\mathbf{r}$ b,

 $\frac{1}{2}$ 

 $\cdot$  )

L

 $\mathcal{H}_{\mathcal{S}}$  $\mathcal{F}$ 

\$  $\mathbf{z}$ 

 $\ddot{M}$ 

ň.

Aug

comment cards which the reader may refer to in order to understand all of its options.

The simplest use of this procedure is as follows. Attach a local file, PCLFILE, containing the cards for which development forms are to be generated with the following card:

ATTACH, PCLFILE, PFNAME, ID = UID.

Here, PFNAME is the name of your permanent file and UID is your user ID.

Next, attach the file containing the PROC, as with the following control card.

ATT, TPROC,  $ID = GLS$ ,  $SID = GLS$ .

INEL users, note that the above card assumes the PROC is on a file, TPROC, belonging to user GLS,

### **REFERENCE**

and that the file uses an ATT, not an ATTACH, since it is a file contained on a Lehigh University Small Permanent File Manager managed file.

Next, execute the procedure with the following card:

BEGIN, DFORMX, TPROC, UID.

Here, again, UID is your user ID.

Table C-2 provides a listing of the DEFORM program set up to produce development forms for the TRAC-BWR program developed at the Idaho National Engineering Laboratory by EG&G Idaho, Inc. Table C-3 provides a sample development form for this particular program as generated by DFORM.

1. Control Data Corporation, FORTRAN, Version 5, Reference Manual, Rev. F, 60481300, 1982. Table C-2. Source listing for program DFORM

```
GLSFTH9, T37, P2.
                               GLSTIO FTN5 COCID/DFORX
ACCNT(GLS, CHG= 40040000000), PW= 00000000)
BEGIN, FTITLE, , TITLE1 = SCDCID/OFORM65.
COMMENT.CMT.ATTACH, FILESET, ID=GLS, MR=1.
CCMMENT.CMT.GF, TRC/A/DFORX.
COMMENT.CMT.ATTACH, PCLFILE, ID=GLS, MR=1.
COMMENT.CMT.ATTACH, PCLFILE, ID=GLS, MR=1.
EXIT.U.
REQUEST, LGO, *PF.
FINS, LO=S/A/R/M, 08.
RPL,LGO,DFORM, ID=GLS, Pw= 000000,XR=000000,SID=GLS,RP=999.
COPYBR, INPUT, PCLFILE.
REWIND, PCLFILE.
REQUEST, ROUT, *Q.
MAP (PART)
COMMENT.CMT.LGO,ROUT, PCL=A, NO.
LGO, ROUT, NO.
REWIND, ROUT.
COPY, ROUT, OUTPUT.
REWIND, ROUT.
COMMENT.CMT.ROUTE,ROUT,SC=2,DC=PR,FID=GLSCU,FC=41,TID=C.***REP=1.
       PROGRAM DFORM(OUTPUT)
. . . . . . . . . . PROLOGUE
     TITLE: OFGRM -- CREATE A TRAC-BWR DEVELOPMENT FORM
     PURPUSE: THE PURPOSE OF THIS PROGRAM IS TO
                CREATE A COPY OF THE TRAC-BUR DEVELOPMENT FORM
                FROM A LISTING OF THE STANDARD DOCUMENTATION
                ON A COMPUTER FILE.
     AUTHOR-- G. L. SINGER, EG&G IDAHO, BOX 1625, IDAHO FALLS, ID. 83401
     IMPLEMENTATION NOTES:
                            ATT, OFORM, ID=GLS, SID=GLS, MR=1.
                            FTN5, I=OFORMX, OPT=2, R=3, B=OFORM.
                            DFORM.
                                      *** INPUT DESCRIPTION ***
* INPUT ON FILE PCLFILE MUST BE STANDARD TRAC-BWR DOCUMENTATION
* IN GOOD FORM.
. NO ERROR CHECKING IS DONE ON THE FORM OF THE INPUT.
                                                            *** PROGRAM DOCUMENTATION ***
       OFORM IS A COMPUTER PROGRAM WHICH ALLOWS A USER TO CREATE A
. DEVELOPPENT FORM, COMPLETE WITH AN ABSTRACT, FROM THE DOCUMENTATION
. SECTION OF A SET OF UPDATES. THE MAIN ADVANTAGE OF USING OFORM IS SO
* THAT THE ABSTRACT WHICH IS PREPARED AS PART OF THE REQUIRED UPDATE
. DECK DOCUMENTATION DOES NOT HAVE TO BE RETYPED ON TO THE DEVELOPMENT
* FORM. DFORM ALSO RELIEVES THE CODE DEVELOPER OF THE NEED TO ENTER<br>* ONTO THE FORM THE TITLE OF THE CHANGE , THE PROGRAM CHANGE LABEL,
. HIS NAME, AND THE DATE OF THE UPDATE DUCUMENTATION. IT ALSO HELPS
```
\* PREVENT A MISMATCH BETWEEN THE INFOMATION FILED ON THE DEVELOPMENT . FORM AND THAT INCLUDED IN THE ACTUAL UPDATE. THE DOCUMENTATION CARD IMAGES MUST CONFORM TO THE FORMAT ۰ \* REQUIREMENTS OF THE COCID UPDATE PROGRAM. HUWEVER, OTHER CARDS SUCH \* AS CONTROL CARDS AND UPDATE CARDS MAY ALSO BE PRESENT ON THE INPUT . FILE (PCLFILE), SINCE THE CREATION OF A DEVELOPMENT FORM IS ACTIVATED . BY THE PRESENCE OF A TITLE CARD ('\*/ \*\*' IN COLUMNS 1-5) AND \* TERMINATED BY AN \*\*IO\*, \*\*IDENT\*, OR \*\*/ \*\*END \* STARTING IN \* COLUMN 1. THE OFORM PROGRAM IS WRITTEN IN FORTRAN-77. IT REQUIRES . NO INPUT CARDS SINCE THE DIRECTIVES NEEDED TO CONTROL ITS OPTIONS \* ARE ALL ACCESSABLE AS EXECUTION CARD PARAMETERS. A CALL TO \* GETPARM WITHIN THE PROGRAM GIVES THE CODE ACCESS TO THE PARAMETER . VALUES. THE DEFAULT NAME OF THE FILE FROM WHICH THE DEVELOPMENT . FORM INFORMATION IS TAKEN IS PCLFILE. THE INPUT ON THIS FILE MUST . BE IN THE PROPER FORMAT SINCE NO ERROR CHECKING IS DONE BY DFORM. \* PRIOR PROCESSING OF THE UPDATE THROUGH THE COCID PROGRAM, WHICH \* PERFORMS EXTENSIVE ERROR CHECKING MAY BE DESIRABLE FOR THOSE . INEXPERIENCED WITH THE FORMAT REQUIREMENTS. AN IMPORTANT REQUIREMENT ON THE DOCUMENTATION PLACED ON \* FILE PCLFILE IS THAT ALL '\*/ ##ENGR', '\*/ ##PRGMR', AND \* \*\*/ ##ENGPR\* CARDS MUST PRECEDE THE REST OF THE DOCUMENTATION, . SINCE THE FIRST OTHER TYPE OF CARD, EXCEPT FOR EMPTY COMMENT \* CARDS, SIGNALS DFORM TO BEGIN PROCESSING THE ABSTRACT PRINT OUT. THE ONLY OTHER FILE, BESIDES PCLFILE, USED BY THE PROGRAM \* IS THE GUTPUT FILE, WHICH CUNTAINS THE DEVELGPMENT FORM. NORMALLY, THE USER WILL NOT NEED TO USE ANY OF THE USER . CONTROLLED PARAMETERS ALLOWED ON THE PRUGRAM EXECUTION CARD. HE \* SIMPLY PLACES HIS UPDATE DECK(S) ON A LOCAL FILE WITH NAME PCLFILE AND EXECUTES THE CDC COMMAND: DFORM. . THIS PRODUCES A DEVELOPMENT FORM WITH ABSTRACT, TITLE, ETC. ON FILE **QUTPUT.** IF THE USER WISHES TO PLACE HIS UPDATE DECK ON A DIFFERENT FILE. \* HE MAY PLACE AN ADDITIONAL PARAMETER ON THE DEFORM COMMAND AS FOLLOWS. DFORM, PCLFILE=FILENAME. IF THE CHANGES BEING MADE ARE ALL MINOR AND REQUIRE NO FURTHER . DOCUMENTATION OF ANY KIND, THE USER MAY CAUSE THE LETTER 'X' TO . MARK ALL OF THE YES-NO OPTIONS ON THE FORM BY USING THE FOLLOWING. OFORM, NO. IF THE USER WISHES TO PROCESS A FILE WHICH CONTAINS MANY TITLE . CARDS BUT ONLY WANTS ONES STARTING WITH A PARTICULAR LETTER OR \* LETTERS, HE MAY USE THE PCL PARAMETER. IF THE VALUE USED FOR THE PCL . IS THREE CHARACTERS, THEN ONLY THE TITLE CARDS WITH THIS PCL IN \* COLUMNS 6, 7, AND 8 WILL BE PROCESSED TO PRODUCE A DEVELOPMENT FORM. . IF THE VALUE FOR THE PCL PARAMETER IS ONE OR TWO CHARACTERS, ONLY . TITLES WITH PCL'S THAT START WITH THESE LETTERS WILL BE USED. FOR EXAMPLE, DFORM, PCL.SA S. \* WILL CREATE DEVELOPMENT FORMS FOR ALL SETS OF UPDATE DOCUMENTATION \* WITH A PCL STARTING WITH THE LETTER 'A', THAT IS, PROCESSING WILL

```
. BEGIN WHEN THE FOLLOWING CHARACTERS ARE FOUND IN COLUMNS 1-61
* **/ ****. THE ABOVE THREE PARAMETERS MAY ALSO BE USED TOGETHER OR IN
* ANY COMBINATION.
                         *** END OF PROGRAM DUCUMENTATION ***
      IMPLICIT LOGICAL (A-Z)
*** CONSTANTS...
۰
              (FILE UNIT NUMBERS)
۰
      INTEGER F5
      PARAMETER (F5 = 5)
*** VARIABLES...
       INTEGER IOS. ABSTR. J. LN. LIN. I. NPARM
       INTEGER IPARM(10)
       CHARACTER PCLFILE*16, PCLSAV*3
       CHARACTER CHOLD*80, STAT*10, BL*10, CONLY*80
       CHARACTER ENGR#40, PRGMR#40, BLANK4#40, PDAT#10
       CHARACTER DOAT#10, OLINE#80, PAREN#35, CUATE#10, DATE#10
       CHARACTER PARNX*35, PCLADO*3, CARDAD*3, PCL*7, AND*7
       CHARACTER PARMI(10)*10, PARM2(10)*10
*** DATA
      DATA STAT /'OLD'/
      DATA PCLFILE/*PCLFILE*/
      DATA BL /*
                           ^{\prime}DATA ENGR / ' '/, PRGMR /' '/
      DATA POAT /*************/,DOAT /*----------1/
      DATA PAREN / C ) (X)
                                                        111\sqrt{ }DATA PARNX /'( )
                                        \sqrt{2}\mathbf{H}1/2 AND 1\bulletDATA PCL /'
......... EXECUTION
۰
      CDATE . DATE()
\mathsf{C}SET UP CHARACTER TEST VARIABLES
\mathfrak{c}c
      CUNLY = '*/
                         '//BL//BL//BL//BL//BL//BL//BL
      BLANK4 - BL//BL//BL//BL
      DLINE = DDAT//ODAT//ODAT//DDAT//ODAT//ODAT//DDAT//ODAT
c
      GET JOB CARD PARAMETERS
\mathsf{C}C
          ANO . . XX.
          PCL = 1
       DO 188 I = 1,10
      CALL GETPARMEPARMIEI), PARM2EI), IPARMEI) )
       IF (IPARM(I) .LT. 0) GO TO 199
  198 CONTINUE
  199 CONTINUE
      NPARM . I-1
```

```
Table C-2. (continued)
```
 $\blacksquare$ 

```
\mathsf{C}PCL . .
                 \bulletAND . IXXI
      DO 248 I = 1, NPARM
      IF (PARMI(I) .EQ. 'PCL') THEN
             IF (IPARM(I) .EQ. 1 . OR. PARM2(I) .EQ. ' ') THEN
                PCL . .
             ELSE
                PCL = PARM2(I)
             ENDIF
          ELSE IF (PARMI(I) .EQ. 'NO') THEN
              AND . INC.
          ELSE IF (PARMI(I) .EQ. 'PCLFILE') THEN
             IF (IPARM(I) .EQ. 0) PCLFILE = PARM2(I)
          ELSE
             PRINT *, "UNRECOGNIZED PARAMETER ! * , PARMI(I)
      ENDIF
  248 CONTINUE
\frac{c}{c}OPEN THE FILES
C
C*STAT . 'OLD'
       OPEN(F5, FILE=PCLFILE, STATUS=STAT, IOSTAT=IOS)
CIF (IOS .GT. O) THEN
              PRINT *, 'OPENING OF ', STAT, 'FILE ' , PCLFILE,
              . NOT SUCCESSFUL. S*-*S FATAL ERROR.
      \mathbf{r}STOP
       ENDIF
C*C
\mathsf{C}SET FOR 6 LINES PER INCH
       PRINT *(**1***,/**S**)*
\mathsf{c}c
       LOOP OVER PCLFILE CARDS
c
       ACTIVE . . FALSE.
       ABSTR . O
       DO 288 J = 1,99999
          READ(F5, '(A)', IOSTAT-IOS, END-212) CHOLD
C*212
          IF (IOS .NE. O) THEN
                 GO TO 299
          ENDIF
¢
C
       SET UP TO CHECK WHETHER THERE ARE RESTRICTIONS ON WHICH PCL'S
¢
       ARE TO BE PROCESSED, AS SPECIFIED UN THE DFORM EXECUTION CARD
\frac{c}{c}AND BROUGHT IN ON THE GETPARM CARD.
       LN = INOEX(PCL, 1) - 1IF ILN . LE. 0) THEN
          LN = 0FCLADD = P٠
          CARDAO . .
                         \bulletELSE IF (LN .EQ. 1) THEN
          PCLADO = PCL (1111) / / P
```

```
CARDAD . CHOLD(616)//* *
      ELSE IF (LN .EQ. 2) THEN
         PCLADD . PCL(112)//* *
         CARDAD - CHOLD(617)//* *
      ELSE IF (LN .EQ. 3) THEN
          PCLADD = PCL(1:3)CARDAD . CHOLD(618)
      ELSE IF (LN .GT. 3) THEN
          PRINT *, ' FATAL ERROR IN OFORM -- PCL ON EXEC CARD TUD LONG'
          STUP ' FATAL IN OFORM -- PCL ON EXEC'
      ENDIF
C*
¢
\mathfrak{c}CHECK FOR A TITLE CARD UR TERMINATOR CARD.
Ċ
          IF (CHOLD(1:5)//CARDAD.EQ. #/ ###//PCLADD) THEN
             ACTIVE . . TRUE.
             ABSTR = 0
             ENGR . BLANK4
             PRGMR = BLANK4
             PRINT "("")", 23X, ""*** TRAC-BWR DEVELOPMENT FORM *****)"
             PRINT *(**0**,T10*A,T66,A)*,CHOLD(10*10),CHOLD(6*8)
             PRINT '{T5, A, T58, A}', DLINE(1:10), OLINE(1:20)
             PRINT "(T5, "'SORT INDEX"",/T58, "PROGRAM CHANGE LABEL"")"
             PCLSAV = CHOLD(618)
             PRINT *(**O**,T5,A,/T5,A,/T5,**TITLE OF MODEL OR CHANGE**)*,
                 CHOLD(11:80),
     \mathbf{r}OLINE(1:73)
      \mathbf{I}ELSE
             IF (CHOLD(1:4).EQ.'*IO '.OR.
                 CHOLOCI:7).EQ. ** IDENT ' .OR.
      \overline{\mathbf{z}}CHOLO(1:9).EQ. **/ BBEND *) THEN
      \mathbf{r}ACTIVE . . FALSE.
                ABSTR = 0
             FNDIF
          ENDIF
c
      IF (ACTIVE) THEN
          EORP . FALSE.
                THIS SECTION STORES THE ENGINEER AND PROGRAMMER NAMES
C
             FOR PRINT OUT IN THE ABSTR . 1 SECTION.
c
Ċ
             IF (ABSTR .EQ. 0 .OR. ABSTR .EQ. 1) THEN
             IF (CHOLO(115) .EQ. **/ ##*) THEN
                 IF (CHOLD(619) .EQ. 'ENGR') THEN
                    ENGR = CHOLO(11:50)
                    ELSE IF (CHOLD(6110) .EQ. 'PRGMR') THEN
                    PRGMR - CHOLD(11:50)
                    ELSE IF (CHOLO(6110) .EQ. 'ENGPR') THEN
                    ENGR . CHOLD(11:50)
                    PRGMW = CHOLD(11150)
                 ENDIF
             ENDIF
             ENDIF
c
       CURRENTLY IN DOCUMENTATION PART OF UPDATES
\mathfrak{c}c
```

```
IF (ABSTR .EQ. O) THEN
\mathsf{C}MAIN PURPOSE OF THE ABSTR . O SECTION IS TO DETERMINE
C
              WHEN THE ABSTRACT SECTION BEGINS, IN WHICH CASE
C
\frac{c}{c}ABSTR WILL BE SET TO 1.
\tilde{\mathbf{c}}THE FOLLOWING LOGIC SETS THE ABSTRACT FLAG ON
\tilde{c}(ABSTR . 1) WHEN BOTH ENGR AND PRGMR HAVE
                     BEEN SET OR WHEN EITHER HAS BEEN SET AND
\mathsf{C}A NON BLANK ./ CARD IS ENCOUNTERED.
\mathbf cIF (ENGR .NE. BLANK4 .AND. PRGMR .NE. BLANK4) THEN
                         ABSTR = 1
                         EORP . . TRUE.
                     ELSE IF ((ENGR.NE.BLANK4 .OR. PRGMR.NE.BLANK4)
                                .AND. (ICHOLD .NE. CONLY) .AND.
      \mathbf{t}(CHOLD (619) .NE. 'ENGR') .AND.
      \mathbf{r}\mathbf{r}(CHOLD (6:10).NE. 'PRGMR') .AND.
      \ddot{\phantom{a}}(CHOLD(6:10).NE.'ENGPR')))THEN
                         ABSTR = 1
                         EORP . TRUE.
                     ENDIF
           ENDIF
                  IF (ABSTR .EQ. 1) THEN
                     PRINT '{''O'', T5, A, A, /T5, A31, T45, A32, /
                              TS, **RESPONSIBLE ENGINEER**, T45,
      \ddot{\phantom{a}}×
                              ""RESPONSIBLE PROGRAMMER"")",
      \ddot{\phantom{a}}ENGR, PRGMR, OLINE(1:31), OLINE(1:32)
                     PRINT . (** 0** . T55, ** YES
                                                     NO. . /T5, A24, T45, A32/,
      t
                             T5, A, T45, A) ',
      \mathbf{r}DLINE(1:30), OLINE(1:32),
                             "DEVELOPMENT BASE VERSION",
                             'MANUAL CHANGE REQUIRED (CIRCLE)'
      .
                     PRINT "(""O"",/T25,""** CONTENTS OF DEVELOPMENT",
                              ** FILE ****!!
      \mathbf{r}PRINT '(/,T35, ''YES (X) NO (X)'',T55,
      ı
                             "COMPLETION DATE"")"
                     IF (AND .NE. 'NO') THEN
                     PRINT '(T5, ''DEFICIENCY REPORT'', T35, A,
      1
                              /T5, **REQUIREMENTS DOCUMENT**, T35, A,
                              /T5, ""DESIGN REPORT"", T35, A,
      ż
                              /T5, " COMPLETION REPORT", T35, A,
                              /T5, ''ACCEPTANCE REPORT'', T35, A,
                              /T5, ** UPDATE DOCUMENTATION**,
      t
                               T35, H1 X111, T55, H1111.\mathbf{r}157, A, I15, I10THERIIIIII,\mathbf{r}PAREN, PAREN, PAREN, PAREN, PAREN, COATE
                     FLSE
                     PRINT '(T5, ''DEFICIENCY REPORT'', T35, A,
      \ddot{\phantom{a}}/T5, ** REQUIREMENTS DUCUMENT ** , T35, A,
                              /TS, ** DESIGN REPURT ** , T35, A,
      ı
                              /T5, "COMPLETION REPORT"", T35, A,
      ı
                              /T5, " ACCEPTANCE REPORT" ", T35, A,
      Ï
                              /T5, ** UPDATE DUCUMENTATION**,
      ×
                               135, 111 x 11, 155, 111......T57. A. / T5.''OTHERI''/)',
      ٠
                                     PARMX, PARMX, PARMX, PARMX, PARMX, COATE
```
آية:

 $\hat{\mathcal{R}}_k$ 

Ø

P

b.g

**Legs**  $\overline{\mathbf{2}}$  $\mathcal{F}_\mathbf{X}$ 

紧紧

```
ENDIF
                  PRINT "(""O"",T5, ""APPROVAL OF CEVELOPMENT PLAN:
                                                                          ...Ashohol
                           T37, ""TRAC-BWR SECTION LEADER"",
                           T71, ** DATE*****
                  DLINE(1:23), BL(1:9), DLINE(1:10)<br>PRINT +(11011,/32X,'' * ABSTRACT *''/)'
                   LIN = 33
               ENDIF
                IF (ABSTR .EQ. 1 .AND. EDRP) THEN
                   ABSTR = 2ELSE IF (ABSTR .GT. O .ANO. .NOT. EJRP) THEN
                      LIN = LIN + 1
                      IF (LIN .GE. 57) THEN
                         LIN = 1PRINT I(""1"",15X, ""** TRAC-BWR DEVELOPMENT",
                                ** FORM -- CONTINUED ****, T65,
                      ENDIF
                      PRINT *(T5,A)*,CHOLD(3:80)
                      A<sup>B</sup>STR = 2ENDIF
      ENDIF
  288 CONTINUE
  299 CONTINUE
      PRINT * (******/**T***)*
      STOP
      END
*/ **ABC N TITLE 1 FOR PCL=ABC
*/ ##ENGPR G. L. SINGER
        THE ABSTRACT FOR PROGRAM CHANGE ABC SHOULD DESCRIBE
^{\ast}*/ THE REASON FOR THE UPDATE.
*/ ##INPUT
         PLACE THE DESCRIPTION OF ANY INPUT CHANGES
\bullet*/ NEEDED BY THIS UPDATE HERE.
*/ ##ENDIN
^{\bullet}OTHER DOCUMENTATION IS ALLOWED AFTER THE INPUT
*/ DESCRIPTION WHEN THE */ ##ENDIN CARD IS USED.
*/ ##END
*ID SUBISCABC
*/ THE CARDS TO UPDATE THE PROGRAM FOR CHANGE ABC GO HERE.
^{\ast}\bullet /
*/ #*ACE T TITLE 2 FOR PCL*ACE
*/ ##ENGR G. L. SINGER
*/ ##PRGMR M. A. STONE
         THE ABSTRACT FOR PROGRAM CHANGE ACE SHOULD DESCRIBE
*1#/ THE KEASON FOR THE UPDATE.
*ID SUBZ--ACE
*/ THE CARDS TO UPDATE THE SUBROUTINE SUBZ FOR CHANGS ACE GO HERE.
*ID SUB3--ACE
*/ THE CARDS TO UPDATE THE SUBROUTINE SUB3 FOR CHANGE ACE GO HERE.
\bullet\bullet*/ ** DEF T TITLE 3 FOR PCL*DEF
*/ ##PRGMR G. L. SINSER
*/ ##ENGR G.L.SINGER
```
l.

∽<br>∥ed

38,3

نگر

 $\overline{\mathbf{r}}$ 

 $\mathbb{R}$ 

 $\frac{1}{2}$ 

```
THE ABSTRACT FOR PROGRAM CHANGE DEF SHOULD DESCRIBE
^*#/ THE REASCN FOR THE UPDATE.
*10 SUB4--DEF
*/ LAST CARD
```
Table C-3. Sample DFORM output for a TRAC-BWR development form

ç.

\*\*\* TRAC-BWR DEVELUPMENT FORM \*\*\*

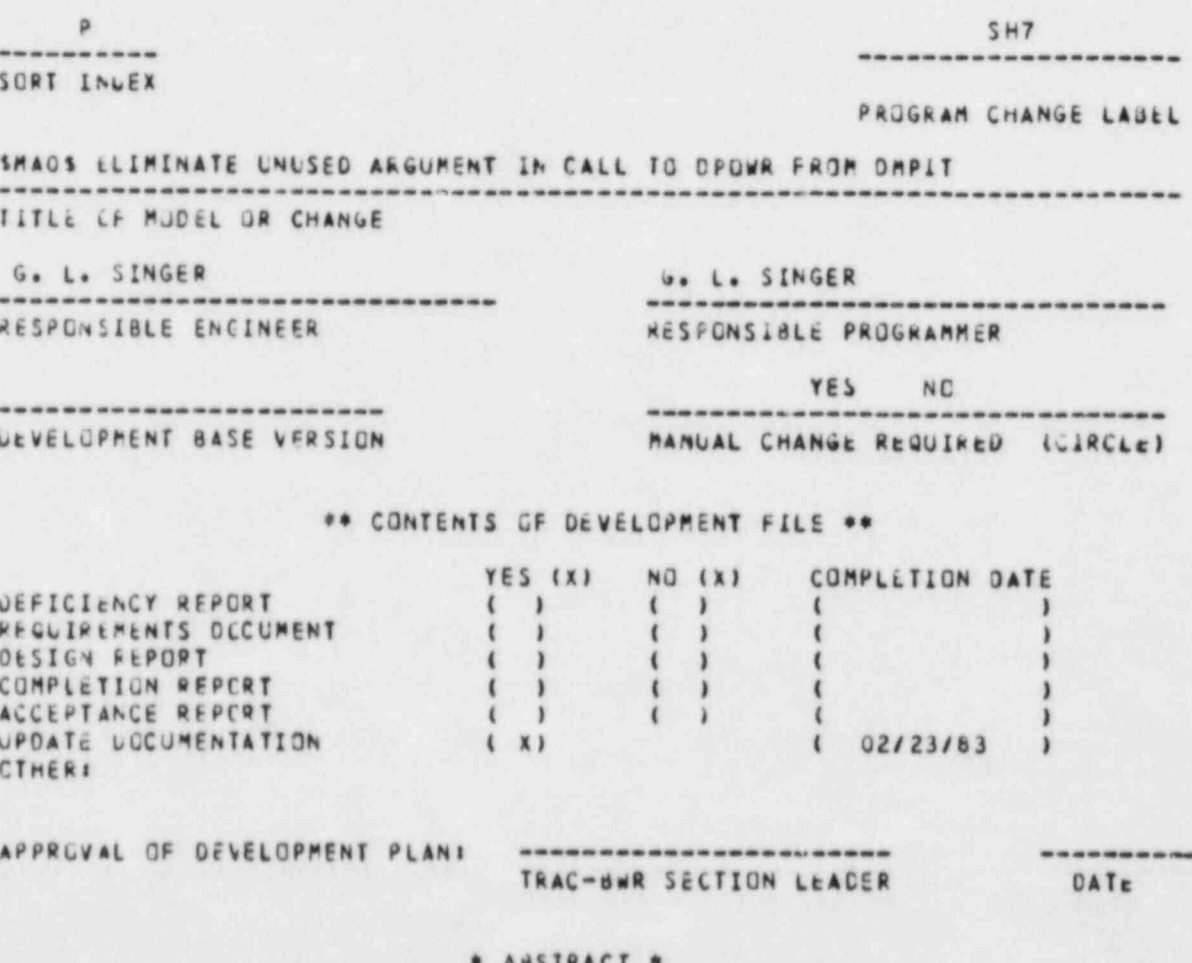

\* ABSIRACI \*

PROGRAM OMPIT CALLS SUBROUTINE OPOWR WITH AN ARGUMENT, BUT SUBRIJUTINE OPOWR DOES NOT HAVE AN ARGUMENT LIST. THIS SHOULD BE A HARPLESS ERROR, BUT IS CORRECTED HERE FOR CLEAN UP PURPOSES.

ø

# APPENDIX D<br>SUGGESTED FILING PROCEDURES

×

 $\blacksquare$ 

ċ,

ä

 $\partial \lambda$ 

## APPENDIX D SUGGESTED FILING PROCEDURES

This appendix provides a method of handling and Another desirable item to accumulate on ing the forms and other documentation for a code the code tape is a list of title cards. This filing the forms and other documentation for a code development effort.

The development forms should be prepared by both chronologically and alphabetically the individual contributors to the code and given , each time a new version is created. to the Section Leader for his information, review, 2. Microfiche or Computer Paper Output:<br>and approval. The Section Leader should pass these 2. Microfiche or Computer Paper Output: forms (or copies thereof) on to the Code Librarian The hard copy output of all computer runs as they are approved. The Code Librarian accumu-<br>used to generate new code versions should as they are approved. The Code Librarian accumulates these forms, assures that the corresponding be saved in order to show card insertions update cards are incorporated into a candidate ver-<br>and deletions, code compilations, and load update cards are incorporated into a candidate version of the code, when appropriate, and returns a maps. The output of computer runs for all complete set of forms and internal documentation test problem cases should also be saved. complete set of forms and internal documentation for an apparently acceptable version to the Section<br>
Leader for approval.<br>
Leader for approval.<br>
Leader for approval.

The acceptance reports should be addressed to the Section Leader but given first to the Code tion proves invaluable in code debugging<br>Librarian. The librarian accumulates and files them and development. Librarian. The librarian accumulates and files them for presentation to the Section Leader prior to the 3. Notebook for Each Code Version:<br>acceptance of an official version.

The following files should be maintained to back up and document a computer code:

\*

In addition to permanent files needed for current use of the computer code, the a. Code development forms following items should be maintained on tape (or equivalent) backup: the source b. Formatted documentation of code<br>program as a CDC. Undate Brogram program as a CDC Update Program update listings down to the \*IDENT Library, object code, absolute code (optional), and an accumulation of the update cards used to create each previous e. Acceptance reports version of the code.  $\ddot{d}$ . Deficiency reports

This method allows complete reconstruc-<br>tion of any version of the code by simply<br> $e$ . Design reports retaining an original and final code tape.  $f$ . Completion reports Reconstruction may be accomplished from the original version by performing the suc-<br>g. List of changes for update merge cessive updates contained on the final tape \* or by yanking correction sets from the final h. List of notes on the update program library. In addition, the accumu lated updates may be processed by CDCID i. Code change forms in order to provide a variety of types of selected documentation.  $i$ . Plot output.

allows a complete set of titles of the changes to all previous versions to be listed

previous update and test case results frequently occur during subsequent code<br>development. Rapid access to this informa-

A notebook should be maintained for each<br>official code version and should consist of the following items as applicable. Items a through f should be filed by program 1. Computer Files: change label (PCL). Items g through j should be filed by update.

- 
- 
- 
- 
- 
- 
- 
- 
- 
- 

APPENDIX E SOURCE LISTING OF PROGRAM CDCID

## **APPENDIX E SOURCE LISTING OF PROGRAM CDCID**

A source listing in the form of the COMPILE file output Lom a CDC UPDATE run is provided in Table  $E$ <sup>1</sup>, which is included on microfiche on the inside of this report's back cover. The source listing contains a structured flow chart of the CDCID program.

this

# APPENDIX F<br>CDCID SAMPLE PROBLEM

## **APPENDIX F CDCID SAMPLE PROBLEM**

The following sample problem output shows the contents of various files associated with a CDCID run. Notice that the input file, UPDIN, and the modified input file, UPPMOD, are identical except for the insertion of the sequence nutaber specified on the \*/A##IDENT12 card into the \*ID. \*CALL. and \*COMDECK cards. Note that the sequence number was not added to the \*DK cards due to the blanks in the sequence number position on the \*/A##NDECK card. Also note that the sequence number insertion took place for the \*CALL card with \$\$ in columns 5 and 6 of the identifier, but not for the other \*CALL card.

The OUTPUT file should be checked for the occurrence of any nonzero values following SUMMARY ERROR COUNT, which would indicate errors or the existence of cards that appear to be intended as CDCID program cards but are not properly formatted. The change count column opposite the old and new identifier columns simply telis how many modifications were made to the old card identifier.

The SELECT file contains a list of the title cards. Examples of the control cards needed to execute CDCID for two different purposes are also inclu 'ed.

```
۰
  LISTING OF FILE UPDIN BEFORE COCLO RUN
                                                \bullet**********************************
\bulletNOTE 1: THE FOLLOWING CARDS DETERMINE THE TYPE OF OUTPUT
#/ BRFJKA
*/ ** UNIT EVERY PCL<br>*/ ** USALIZ<br>*/ ** USALIZ<br>*/ ** VALUE SAMPLE TITLE CARD FOR CHANGE #ITH PCL=SA1<br>*/ ** VALUE G. L. SINGER
*1*1OUCUMENTATION FRE CHANGE SAI GOES HERE. THE 'P' IN COLUMN 10
^{\ast}/
**DESCRIBE ANY INPUT CHANGES CAUSED BY UPDATE SAL MERE.
\bullet /
*/ **ENDIN
*/ UTHER COMMENTS MAY BE CONTINUED HERE.
^{\bullet}NOTE 2: THE FOLLOWING CARDS SHOW HUW SUNG OF THE CDC UPDATE CARDS
*1TO SUBX-SAL
*IDENT, SUBA--SAI<br>*0 SUBA--SAI
   SUBA.A INSERT CARDS AFTER DELETING CARD.
COMPECK CORKY SALMON DECK CARDS.
", "SHOR GOOD SAMPLE TITLE CARD
" "SAS P FINAL SAMPLE TITLE CARD<br>" "ENGPR G" INSERT ABSTRACT HERE<br>" "INSERT ABSTRACT HERE<br>"ID" UENUTHES" IS THE END OF THE SAMPLE PROBLEM INPUT DECK
```
 $\star$ 

\* LISTING OF FILE OUTPUT AFTER COULD RUN . 

 $\lambda$ 

CDCID/MOD 1, UPDATE 12, 03/21/d3 G.L.SINGER A CUMPUTER PROGRAM FOR ODCUMENTATION OF CDC UPDATE CHANGES. SEC. 1

OLD IDENTIFIER CARD CHANGE CJUNT NEW IDENTIFIER CARD \*IC SUBX--SAL \*ID SUBX12SA1 \*ICENT SUBA--SAL \*IDENT SJBA12SA1 1 \*COMDECK CDEKXXSA1 \*CUMOECK CDEK12SA1  $\mathbf{1}$ \*CALL CJFKSSSB3 \*CALL CDEK12SB3  $\mathbf{1}$ \*ID LEND12515 \* ID UCNU--545 1

COCID/MOD 1, UPDATE 12, 03/21/83 GOLOSINGER A CUMPUTER PRIGRAM FOR DUCUMENTATION OF COC UPDATE CHANGES. SEC. 2

PROGRAM CHANGE LABEL TITLE INDEX

\*/ \*\* SAL P SAMPLE TITLE CARD FOR CHANGE WITH PCL=SAL \*/ \*\* SB3 T SECOND SAMPLE TITLE CARD \*/ #\*SA5 P FINAL SAMPLE TITLE CAFD

LOCILIMOD 1, UPDATE 12, 03/21/33 3.L.SINGER<br>A CONPUTER PROGRAM FOR DOCUMENTATION OF CDC UPLATE CHANGES. SEC. 3

\*\*\* LIST OF COCID INPUT DIRECTIVES WHICH AFFECT PROGRAM CONTROL

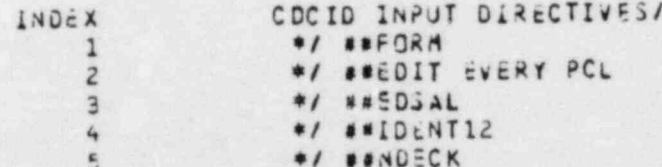

A CONSULTER PRIGRAM FOR OCCUMENTATION OF COC UPLATE CHANGES. SEC. 4 KEQUEST LEVEL TITLE EUIT REQUEST: EVERY PCL PCL: \*\*\* SA1 \*\*\* SORT INDEX: P UPDATE NUMBER: 12 **TITLE:** SAMPLE TITLE CARD FOR CHANGE WITH PCL=SAI SURT INDEX: T UPDATE NUMBER: 12 PCL: \*\*\* 583 \*\*\* TITLE: SECUND SAMPLE TITLE CARD PCL: \*\*\* SA5 \*\*\* SOAT INDEX: P UPDATE NUMBER: 12 TITLE:

 $\overline{\phantom{a}}$ 

٠

í.

×

 $\bullet$ 

FINAL SAMPLE TITLE CARD

A COMPUTER PROGRAM FOR DUCUMENTATION UF CUC UPLATE CHANGES. SEC. 5 \*\*\* SUMMARY CARD CUUNT \*\*\* IDENTIFIER CREATION INPUT CARDS SORT-EDIT CARDS REQUESTS 55 5 5 \*\*\*SUMMARY ERROR COUNT \*\*\* FATAL ERROR WARNING CARDS NEEDING REVIEW MESSAGES MESSAGES FJA POSSIBLE ERRORS  $\circ$  $\Omega$  $\circ$ 

\*\*\*\*\*\*\*\*\*\*\*\*\*\*\*\*\*\*\*\*\*\*\*\*\*\* ۰ \* LISTING UF FILE UPOMOD AFTER COLLO PUN ٠ \*\*\*

 $\ddot{\cdot}$ NOTE 1: THE FOLLOWING CARDS DETERMINE THE TYPE OF JUTPUT<br>PRODUCED THE TIPICAL JSER MIGHT JSE ONLY THE \*/ \*\*IJENT<br>CARD TO INSERT THE SEQUENCE NUTSER. OR, HE MIGHT SACT<br>TO USE ALL OF THESE INPUT PROUCSTS IN OXJER TO PRODUCE  $*$  $*$  $\bullet$  $^{\ast}$  $N / 44$ FOR1 \*/ \*\* UNIT EVERY PCL<br>\*/ \*\* USATI2<br>\*/ \*\* USATI2<br>\*/ \*\* SATIP SAMPLE TITLE CARD FOR CHANGE WITH PCL=SAL<br>\*/ \*\* SATIP SAMPLE TITLE CARD FOR CHANGE WITH PCL=SAL<br>\*/ \*/ \*/ DUCUMENTATION FOR CHANGE SAI GOOS HERE. THE PPP IN COLUMN 10<br>\*/ OF THE TITLE CARD IS A SORT INDEX.<br>\*/ \*\*INPUT CESCRIBE ANY INPUT CHANGES CAUSSO BY UPDATE SAI HERE. DESCRIBE ANY INPUT CHANGES CAUSSD BY UPDATE SAL MERES STHER COMMENTS MAY BE CONTINUED MERE. \*/ NOTE 2: THE FOLLOWING CAMPS SMOW HOW SOME OF THE COC UPDATE CARDS  $\frac{1}{2}$ [D SUBX12SA1 \*I SUBA.)<br>\*IDENT SUBALIZSAI<br>\*D SUBA., INSERT CARDS AFTER DELETING CARD.<br>\*AF, PREVIEK COEK12SAI<br>\*CJMDECK COEK12SAI<br>INSERT COMMON DECK CARDS.  $*1$ W/ #\*SB3 T SECOND SAMPLE TITLE CARD<br>\*/ ##PRG3R G. L. STAGER<br>\*/ ##PRG3R G. L. STAGER<br>\*/ #\*ENO 583 WARE ARREST ASSESSED THE SALE OF THE CARD AND SOLUTION OF THE CALL CORRECT AND SUBSIDIARY CARD AND SCOURAGE NUMBER CALL CORRECT THAT ONLY THE BECK IDENTIFIER. \*/ \*\*SAS P FINAL SAMPLE TITLE CARD<br>\*/ \*\*ENGPX G ... SINGER<br>\*/ \*\*ENGPX G ... SINGER<br>\*/ \*\*END SAS<br>\*ID DENOL2SAS IS THE END OF THE SAMPLE PRUBLEM INPUT DECK<br>THIS IS THE END OF THE SAMPLE PRUBLEM INPUT DECK

\*\*\*\*\*\*\* \*\*\*\*\*\*\*\*\*\*\*\*\*\*\*\* \*\* # LISTING OF FILE SELECT AFTER COCID RUN . ..................................  $\bullet$ 

 $\lambda$ 

٠

 $\epsilon$ 

" "Sal P Sarats HILLE CARD FOR SHANGE WITH POL-SAI